#### **ПЕРВОЕ ВЫСШЕЕ ТЕХНИЧЕСКОЕ УЧЕБНОЕ ЗАВЕДЕНИЕ РОССИИ**

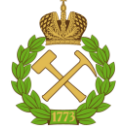

#### **МИНИСТЕРСТВО НАУКИ И ВЫСШЕГО ОБРАЗОВАНИЯ РОССИЙСКОЙ ФЕДЕРАЦИИ федеральное государственное бюджетное образовательное учреждение высшего образования САНКТ-ПЕТЕРБУРГСКИЙ ГОРНЫЙ УНИВЕРСИТЕТ**

**СОГЛАСОВАНО**

**УТВЕРЖДАЮ**

\_\_\_\_\_\_\_\_\_\_\_\_\_\_\_\_\_\_\_\_\_\_\_\_\_ **Руководитель ОПОП ВО доцент В.Ю. Бажин**

**\_\_\_\_\_\_\_\_\_\_\_\_\_\_\_\_\_\_\_\_\_\_ Проректор по образовательной деятельности Д.Г. Петраков**

# **РАБОЧАЯ ПРОГРАММА ДИСЦИПЛИНЫ**

# *ОСНОВЫ ПРОЕКТИРОВАНИЯ РОБОТОТЕХНИКИ ДЛЯ ГОРНОЙ ПРОМЫШЛЕННОСТИ*

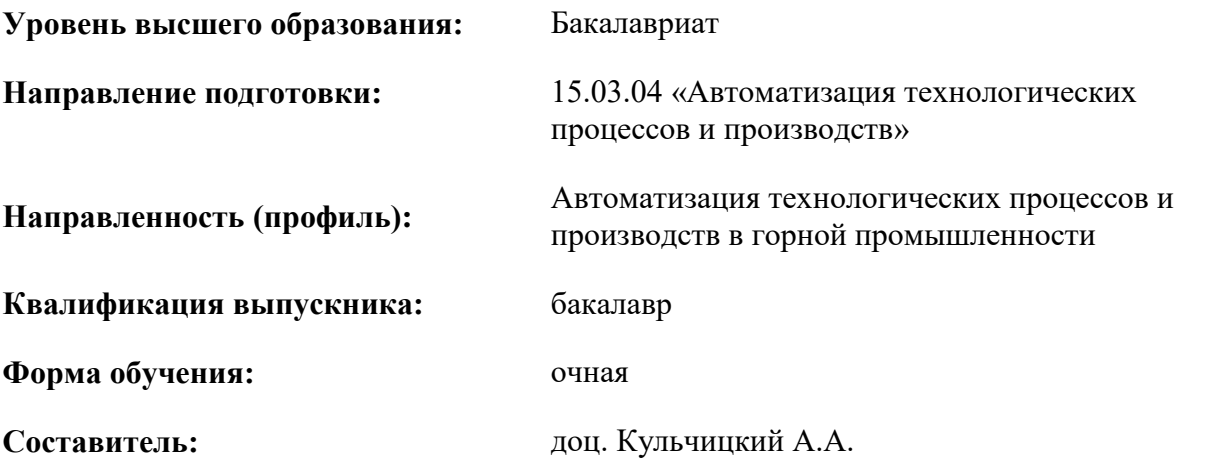

Санкт-Петербург

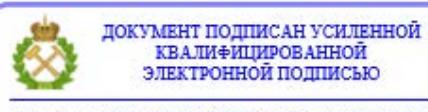

Сертификат: 00F3 503F 985D 6537 76D4 6643 BD9B 6D2D 1C Владелец: Пашкевич Наталья Владимировна<br>Действителен: с 27.12.2022 по 21.03.2024

**Рабочая программа дисциплины** «Основы проектирования робототехники для горной промышленности» разработана:

- в соответствии с требованиями ФГОС ВО – бакалавриат по направлению подготовки 15.03.04 «Автоматизация технологических процессов и производств», утвержденного приказом Минобрнауки России № 730 от 09.08.2021 г.;

- на основании учебного плана бакалавриата по направлению подготовки 15.03.04 «Автоматизация технологических процессов и производств» направленность (профиль) «Автоматизация технологических процессов и производств в горной промышленности».

Составитель **Составитель С** 

**Рабочая программа рассмотрена и одобрена** на заседании кафедры автоматизации технологических процессов и производств от 08.02.2022 г., протокол № 11.

Заведующий кафедрой АТПП **\_\_\_\_\_\_\_\_\_\_\_\_\_** д.т.н. Бажин В.Ю.

#### **Рабочая программа согласована:**

Начальник управления учебнометодического обеспечения образовательного процесса

\_\_\_\_\_\_\_\_\_\_\_\_ к.т.н. Иванова П.В.

#### **1.ЦЕЛИ И ЗАДАЧИ ДИСЦИПЛИНЫ**

Целью дисциплины «Основы проектирования робототехники для горной промышленности» является приобретение студентами знаний по принципу работы, основам проектирования и выбору роботехнических устройств для комплексной автоматизации горного производства.

Задачами дисциплины является формирование знаний и умений, необходимых бакалаврам в трудовой деятельности при проектировании систем автоматизации предприятий горной промышленности с применением робототехнических комплексов:

- получение знаний о робототехнике и навыков выбора типа робота и их настраиваемых параметров для применения в горной промышленности;
- обучение практическим навыкам проектирования и эксплуатации робототехнических устройств, в том числе основам программирования промышленных роботов.

#### **2. МЕСТО ДИСЦИПЛИНЫ В СТРУКТУРЕ ОПОП ВО**

Дисциплина «Основы проектирования робототехники для горной промышленности» относится к части, формируемой участниками образовательных отношений, основной профессиональной образовательной программы по направлению подготовки 15.03.04 «Автоматизация технологических процессов и производств» направленность (профиль) «Автоматизация технологических процессов и производств в горной промышленности» и изучается в 6 семестре.

Предшествующими курсами, на которых непосредственно базируется дисциплина «Основы проектирования робототехники для горной промышленности», являются: «Технические измерения и приборы», «Стационарные установки и гидропневмопривод горных машин», «Технологические процессы автоматизированных производств в горном деле», «Горные машины и оборудование», «Основы электропривода», «Программирование и алгоритмизация».

Дисциплина «Основы проектирования робототехники для горной промышленности» является основополагающей изучения следующих дисциплин: «Автоматизация технологических процессов на горных предприятиях», «Автоматизированные системы оперативно-диспетчерского управления горных предприятий».

Особенностью дисциплины является глубокое рассмотрение современных подходов к методам и средствам формирования описания документации для создания систем автоматизации и управления технологическими процессами, которые определяют устойчивое функционирование предприятий минерально-сырьевого комплекса.

#### **3. ПЛАНИРУЕМЫЕ РЕЗУЛЬТАТЫ ОБУЧЕНИЯ ПО ДИСЦИПЛИНЕ, СООТНЕСЕННЫЕ С ПЛАНИРУЕМЫМИ РЕЗУЛЬТАТАМИ ОСВОЕНИЯ ОБРАЗОВАТЕЛЬНОЙ ПРОГРАММЫ**

Процесс изучения дисциплины «Основы проектирования робототехники для горной промышленности» направлен на формирование следующих компетенций:

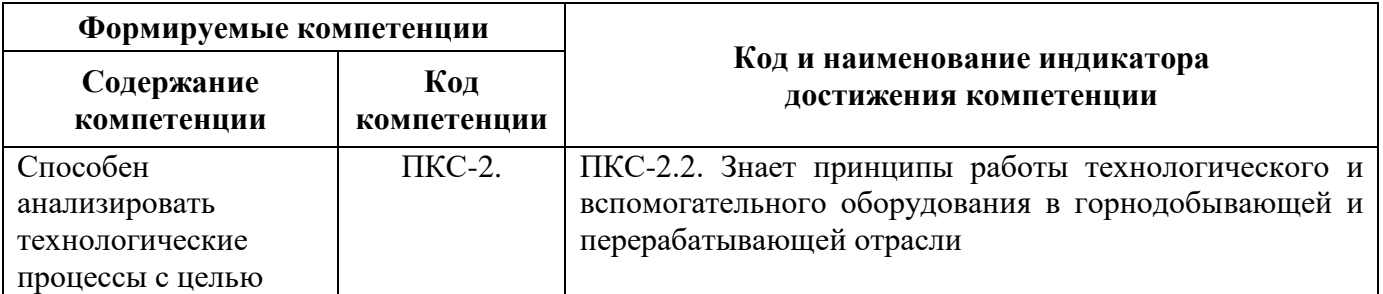

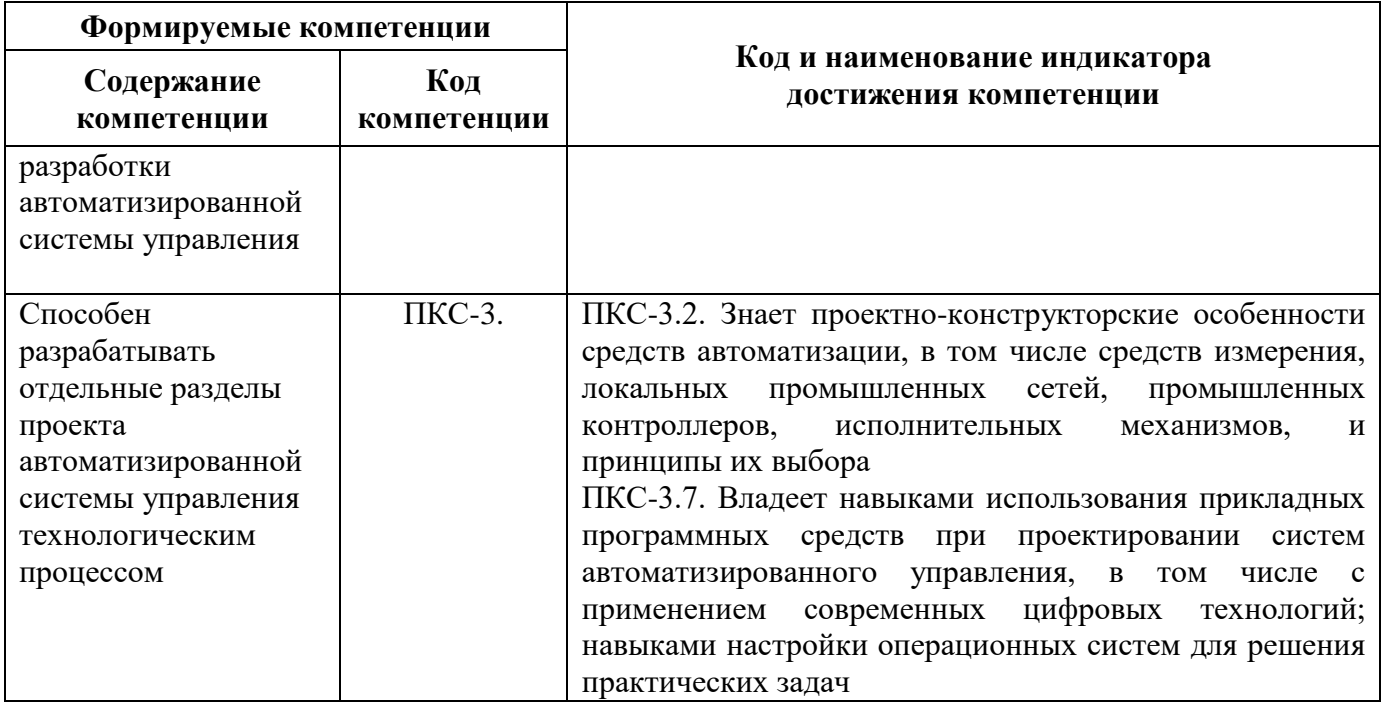

### 4. СТРУКТУРА И СОДЕРЖАНИЕ ДИСЦИПЛИНЫ

#### 4.1. Объем дисциплины и виды учебной работы

Общая трудоёмкость учебной дисциплины составляет 4 зачётных единицы, 144 ак. часа.

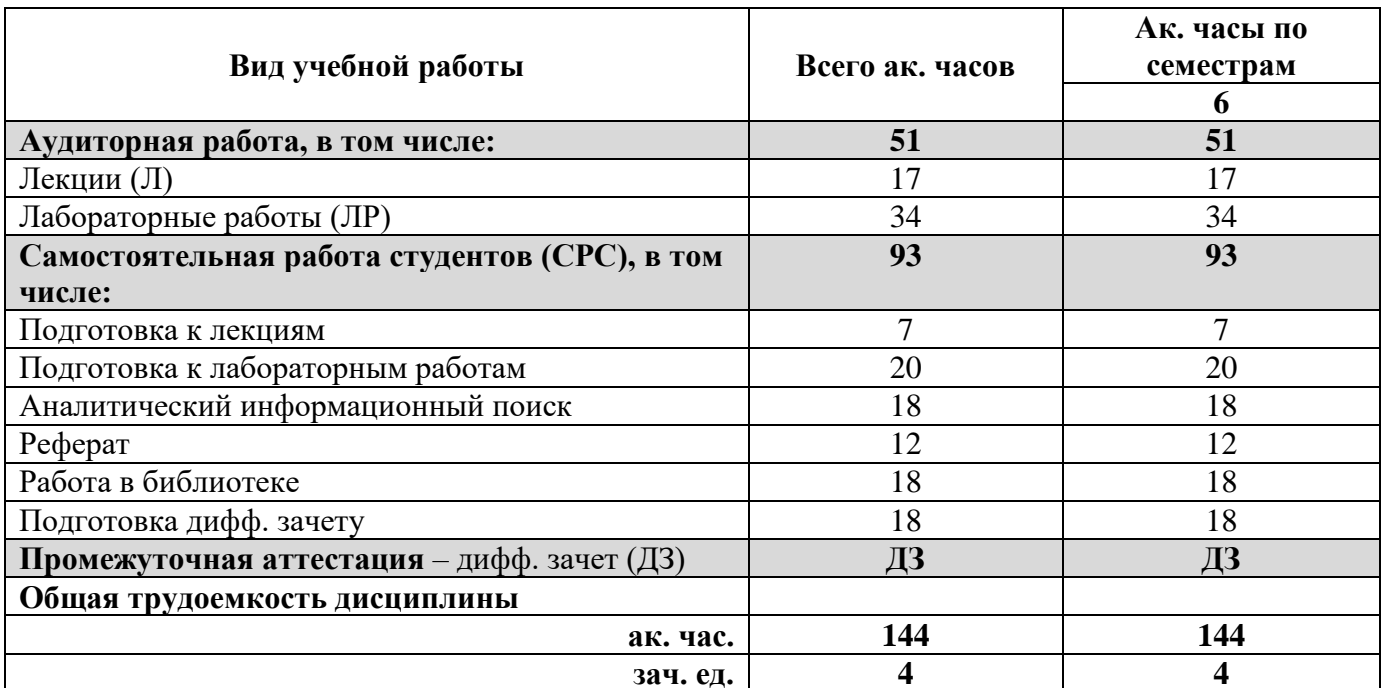

#### 4.2. Содержание дисциплины

Учебным планом предусмотрены: лекции, лабораторные работы и самостоятельная работа.

# **4.2.1. Разделы дисциплины и виды занятий**

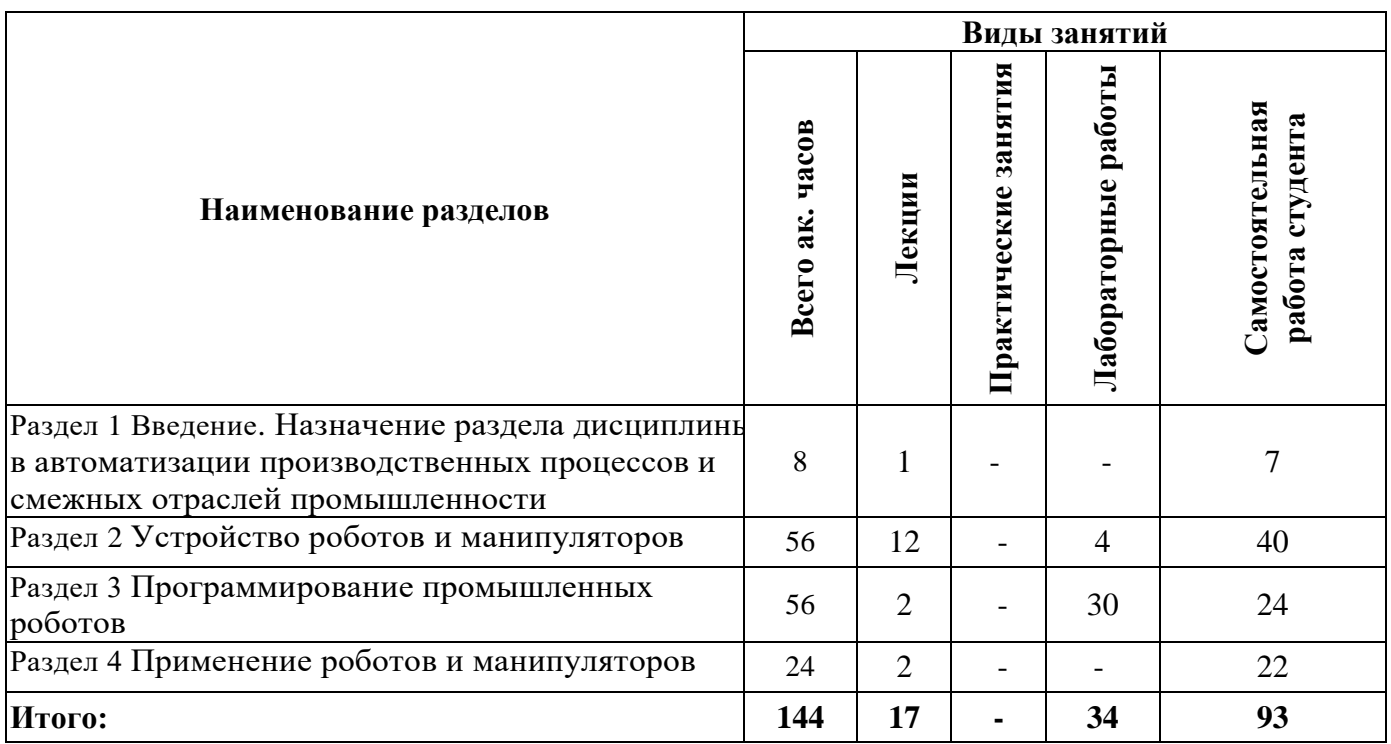

# **4.2.2.Содержание разделов дисциплины**

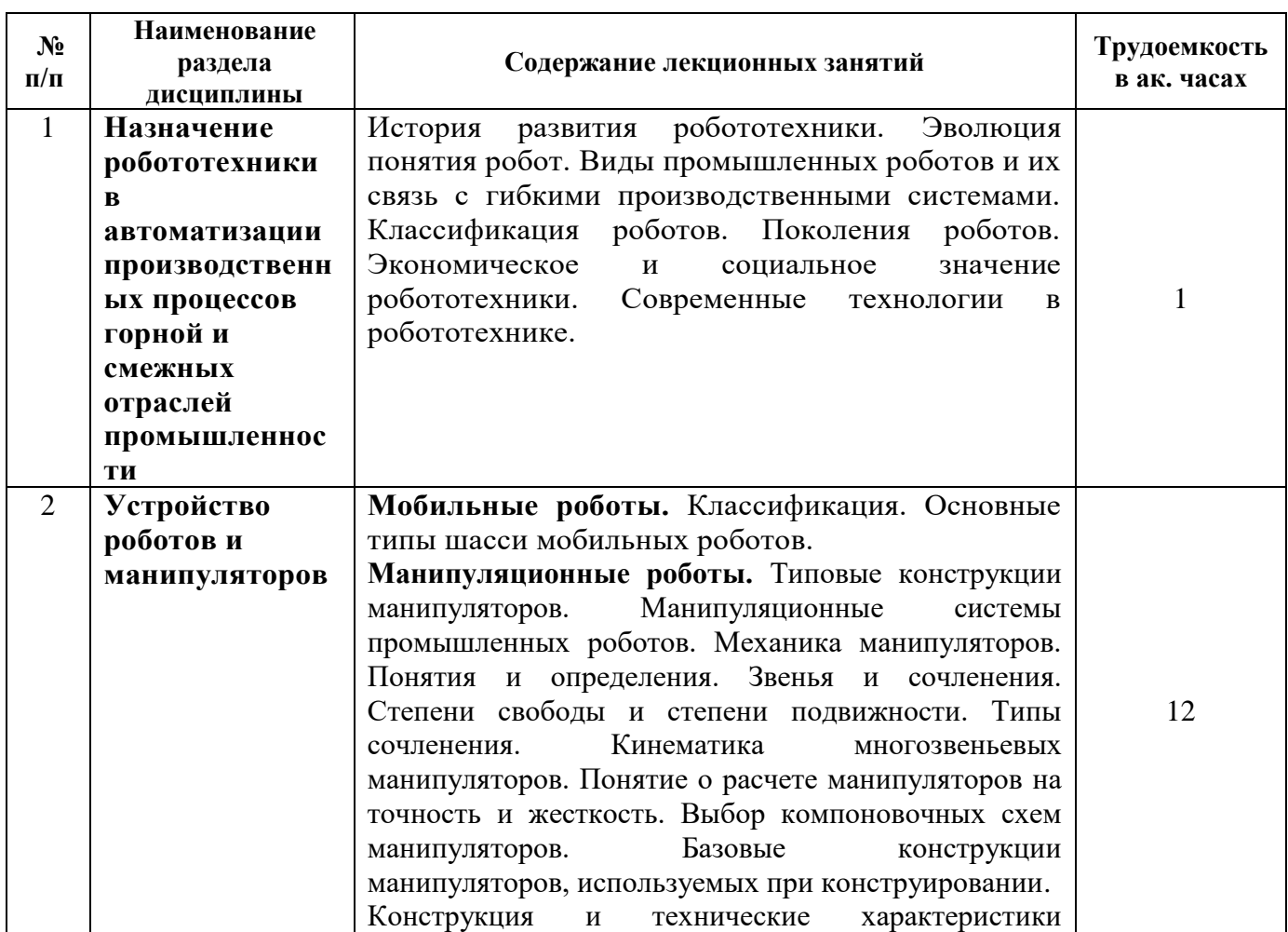

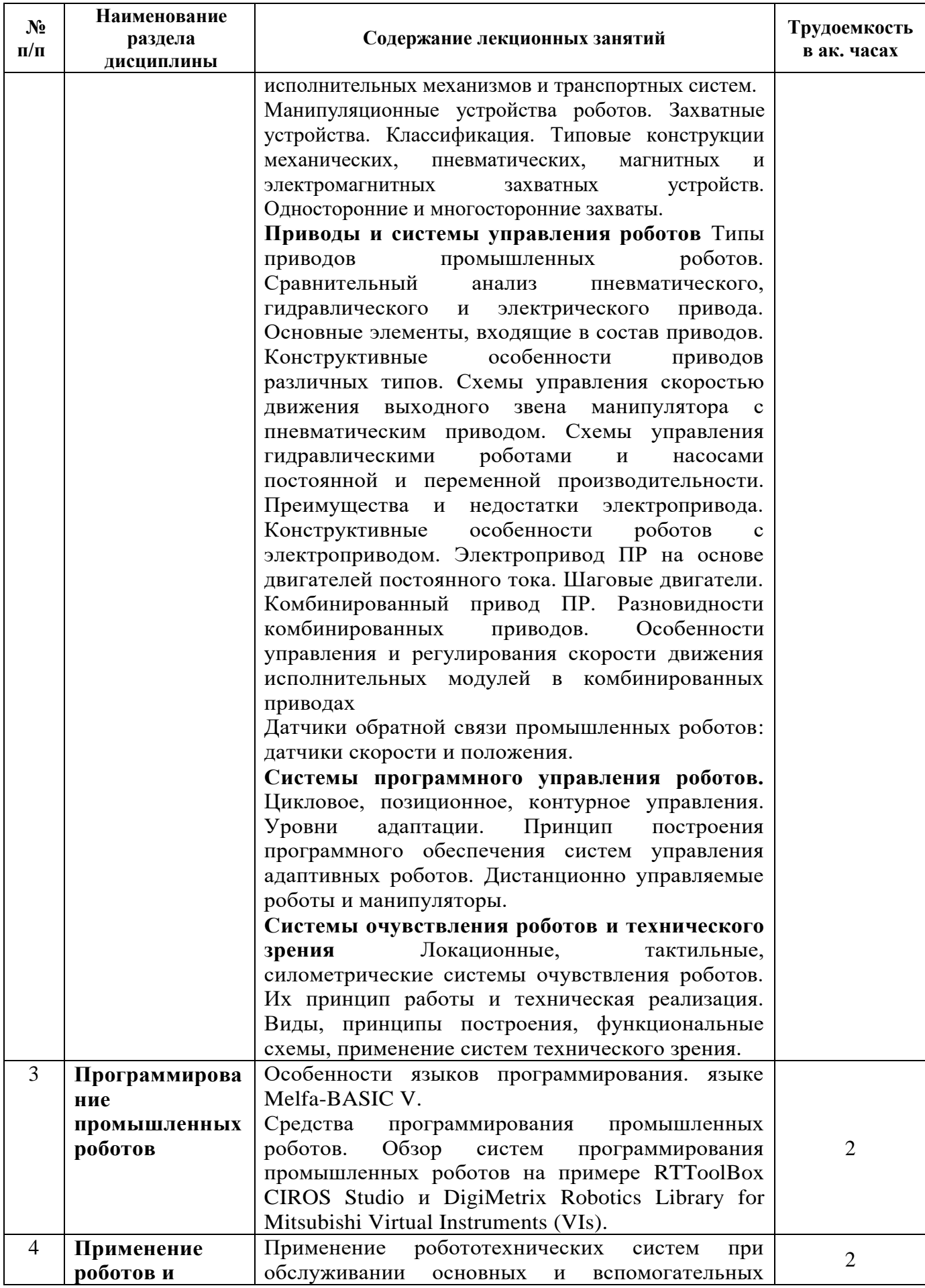

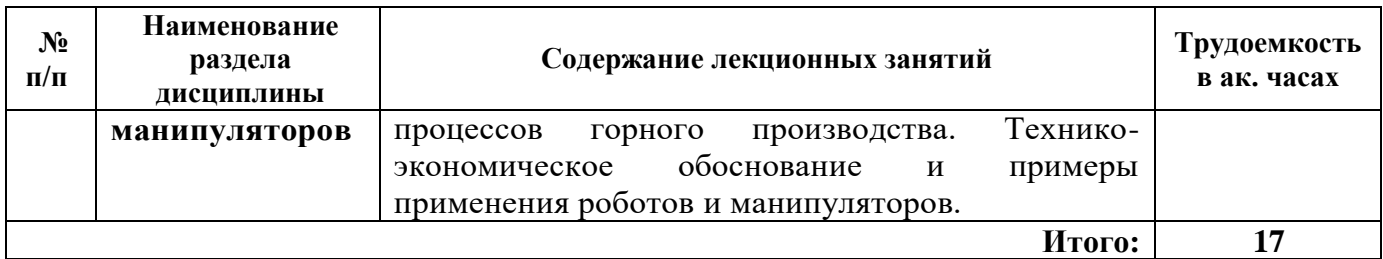

#### **4.2.4. Лабораторные работы**

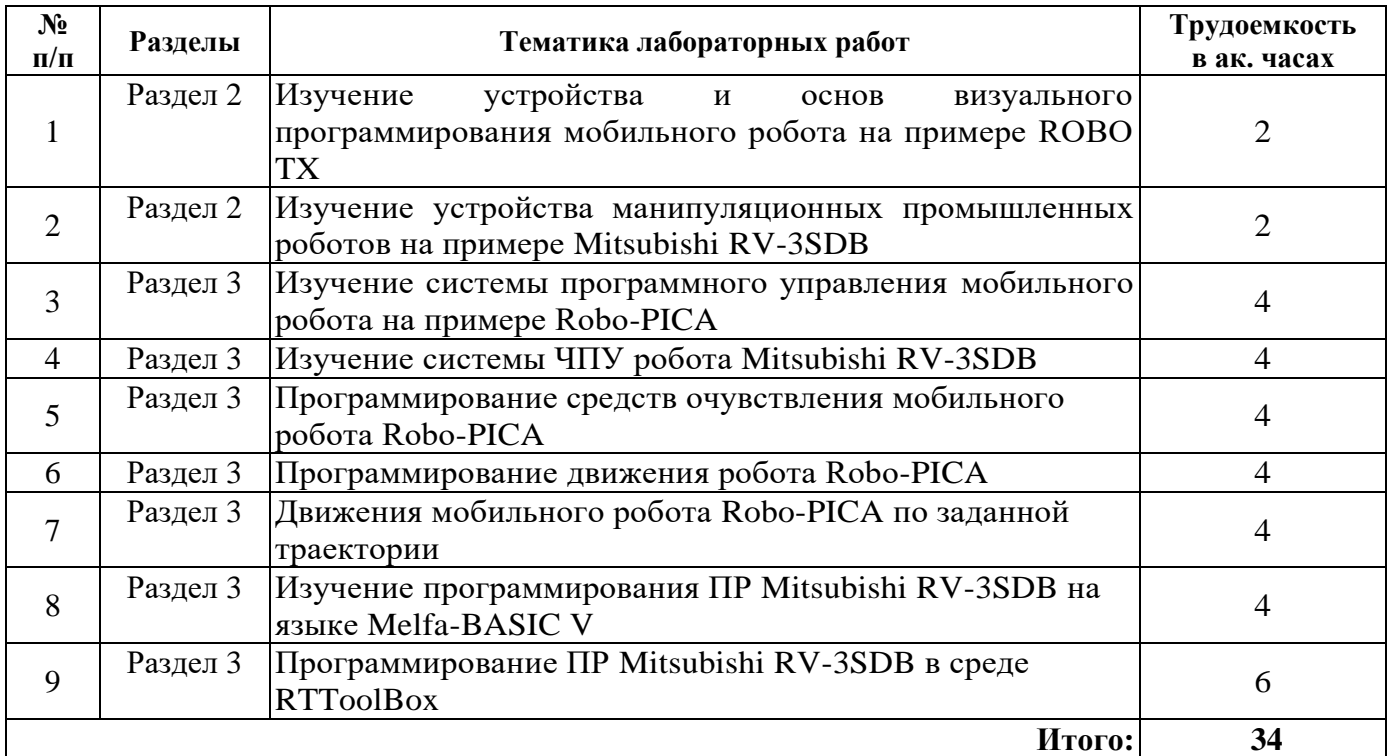

#### **4.2.5. Курсовые работы (проекты)**

Курсовые работы (проекты) не предусмотрены.

#### **5. ОБРАЗОВАТЕЛЬНЫЕ ТЕХНОЛОГИИ**

В ходе обучения применяются:

**Лекции**, которые являются одним из важнейших видов учебных занятий и составляют основу теоретической подготовки обучающихся. Цели лекционных занятий:

-дать систематизированные научные знания по дисциплине, акцентировать внимание на наиболее сложных вопросах дисциплины;

-стимулировать активную познавательную деятельность обучающихся, способствовать формированию их творческого мышления.

**Лабораторные работы.** Цели лабораторных занятий:

-углубить и закрепить знания, полученные на лекциях и в процессе самостоятельной работы обучающихся с учебной и научной литературой;

Главным содержанием этого вида учебных занятий является работа каждого обучающегося по овладению практическими умениями и навыками профессиональной деятельности.

**Консультации** (текущая консультация, накануне дифф. зачета) является одной из форм руководства учебной работой обучающихся и оказания им помощи в самостоятельном изучении материала дисциплины, в ликвидации имеющихся пробелов в знаниях, задолженностей по текущим занятиям, в подготовке письменных работ (проектов).

Текущие консультации проводятся преподавателем, ведущим занятия в учебной группе, научным руководителем и носят как индивидуальный, так и групповой характер.

**Самостоятельная работа обучающихся** направлена на углубление и закрепление знаний, полученных на лекциях и других занятиях, выработку навыков самостоятельного активного приобретения новых, дополнительных знаний, подготовку к предстоящим учебным занятиям и промежуточному контролю.

#### **6. ОЦЕНОЧНЫЕ СРЕДСТВА ДЛЯ ТЕКУЩЕГО КОНТРОЛЯ УСПЕВАЕМОСТИ, ПРОМЕЖУТОЧНОЙ АТТЕСТАЦИИ ПО ИТОГАМ ОСВОЕНИЯ ДИСЦИПЛИНЫ**

*6.1. Оценочные средства для самостоятельной работы и текущего контроля успеваемости*

#### **Раздел 1. Назначение робототехники в автоматизации производственных процессов горной и смежных отраслей промышленности**

- 1. Что понимается под понятием робототехника и когда это понятие появилось?
- 2. Какие виды роботов существуют?
- 3. По какому признаку выделяются поколения роботов?
- 4. Охарактеризуйте место промышленного робота в современном производственном процессе.
- 5. Какие социально-экономические проблемы решаются внедрением промышленных роботов?

6.

#### **Раздел 2. Устройство роботов и манипуляторов**

- 1. Приведите определения манипулятора и промышленного робота.
- 2. Какие основные системы входят в состав ПР?
- 3. Изложите основные положения модульного принципа построения ПР.
- 4. Какие основные классификационные признаки характеризуют ПР?
- 5. Какие виды движения может осуществлять манипулятор?
- 6. Перечислите основные геометрико-кинематические характеристики.
- 7. Какие базовые системы координат «руки» манипулятора используются?
- 8. Перечислите основные требования, предъявляемые к приводным устройствам и приводам промышленных роботов.
- 9. Приведите сравнительную характеристику основных типов приводов, поясните, на каком принципе основан выбор типа приводов.
- 10. Представьте типовую схему гидропривода и поясните, какие меры можно принять для повышения точности позиционирования.
- 11. Приведите типовую схему пневмопривода, поясните, какие меры можно предпринять для обеспечения заданного закона движения звеньев манипулятора и перемещаемого объекта.
- 12. Какие вы знаете конструктивные способы уменьшения переходного процесса в пневмои гидросистеме при выводе объекта в заданную точку пространства?
- 13. Приведите обобщенную схему электропривода промышленного робота. Перечислите основные блоки системы и назовите их характеристики.
- 14. В чем заключается принцип низких скоростей, используемый для повышения точности позиционирования?
- 15. В чем заключаются современные направления уменьшения габаритных размеров приводных устройств звеньев манипуляторов?
- 16. Приведите общую схему управления неочувствленным промышленным роботом.
- 17. Программное управление манипуляционных роботов. Общие понятия, классификация.
- 18. Системы программного управления.
- 19. Цикловые управляющие устройства.
- 20. Информационная система ПР. Очувствление ПР.
- 21. Какие типы сенсорных устройств используются для определения внутреннего состояния  $\Pi P?$
- 22. Какие типы сенсорных устройств используются для контроля внешней среды?
- 23. С помошью каких видов технических средств осуществляется ориентация роботов в пространстве?
- 24. Какие основные задачи решают системы технического зрения в робототехнике?

#### Раздел 3. Программирование промышленных роботов

- 1. Какие методы программирования роботов существуют?
- 2. Для каких конструкций роботов можно применять «ручное программирование»?
- 3. По какому принципу можно классифицировать языки программирования.
- 4. Задание координат опорных точек при программировании в среде RTToolBox.
- 5. Программирование задач траекторного управления на языке Melfa-BASIC.

#### Раздел 4. Применение роботов и манипуляторов

1. В чем сущность антропометрического подхода при построении робототехнических комплексов?

2. Что такое «активная рабочая зона»?

3. Приведите типовую структурную схему робототехнического комплекса для работы в подземных выработках.

4. Опишите состав робототехнических комплексов для карьерных выработок.

5. Какие задачи решают информационные роботы в горной промышленности?

#### 6.2. Опеночные спелства лля проведения промежуточной аттестании (дифференцированный зачет)

#### 6.2.1. Примерный перечень вопросов/заданий к дифф. зачету (по дисциплине):

- Промышленные роботы. Определение и классификации.  $1<sup>1</sup>$
- $2.$ Поколения ПР.
- $\mathcal{R}$ Мобильные роботы. Принципы построения шасси.
- $\overline{4}$ Шасси МР. Формульная запись схему шасси МР.
- $5<sub>1</sub>$ Классификация колесных схем шасси МР.
- 6. Классификация гусеничных схем шасси МР.
- $7.$ Классификация сочлененных схем шасси МР
- $8<sup>1</sup>$ Манипуляционные роботы. Определение и типы.
- $9<sub>1</sub>$ Структура ПР. Основные элементы.
- 10. Кинематические схемы ПР.
- $11.$ Степени подвижности, связь между количеством степеней подвижности и универсальностью.
- 12. Системы координат, применяемые в робототехнике.
- 13. Технические характеристики ПР.
- 14. Конструктивные особенности манипуляторов. Схемы уравновешивания.
- $15.$ Рабочие органы ПР
- Захватные устройства. Классификация. Общие требования.  $16.$
- 17. Механические захватные устройства.
- 18. Вакуумные и магнитные захватные устройства. Принцип действия и область применения.
- Рабочие органы в виде технологических инструментов  $19.$
- 20. Приводные устройства ПР. Классификация. Общие требования.
- 21. Гидравлический привод. Основные достоинства и недостатки. Область применения.
- 22. Схема гидропривода. Виды схем управления исполнительными устройствами  $\, {\bf B}$ гидроприводе.
- 23. Обобшенная функциональная схема ГИДРОПРИВОДОВ дроссельного управления  $\mathbf{c}$ гидронасосом постоянной производительности
- 24. Пневматический привод. Основные достоинства и недостатки. Область применения.
- 25. Типовая схема пневматического привода и элементы управления.
- 26. Схема регулирования скорости пневматического привода
- 27. Способы ограничения скорости в конце рабочего хода пневматического привода.
- 28. Электрический привод. Основные достоинства и недостатки Область применения.
- 29. Электроприводы промышленных роботов. Функциональная схема электропривода робота.
- 30. Системы управления ПР. Основные понятия, классификация.
- 31. Жесткопрограммируемые СУ ПР. Цикловые и числовые СПУ.
- 32. Основные задачи ПУ. Структурная схемы СЧПУ.
- 33. Архитектура системы CNC. Понятие интерполяции.
- 34. Основные виды датчиков обратной связи СЧПУ. Классификация и принципы действия.
- 35. Дискретные датчики СЧПУ. Виды и способы получения измерительной информации.
- 36. Информационная система ПР. Классификация средств очувствление ПР
- 37. Системы для слежения за маршрутом движения транспортных роботов. Классификация и принципы действия.
- 38. Дальномеры и локаторы. Виды и принципы действия.
- 39. Сенсорные системы, определяющие положение в пространстве. Виды и принципы действия.
- 40. Назначение систем технического зрения и решаемые задачи в робототехнике.
- 41. Применение робототехнических устройств на открытых разработках
- 42. Основные направления роботизации работ в горных выработках
- 43. Автоматизация бурения шурфов
- 44. Вспомогательные роботы а горной промышленности

#### **6.2.2. Примерные тестовые задания к дифференцированному зачету**

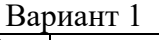

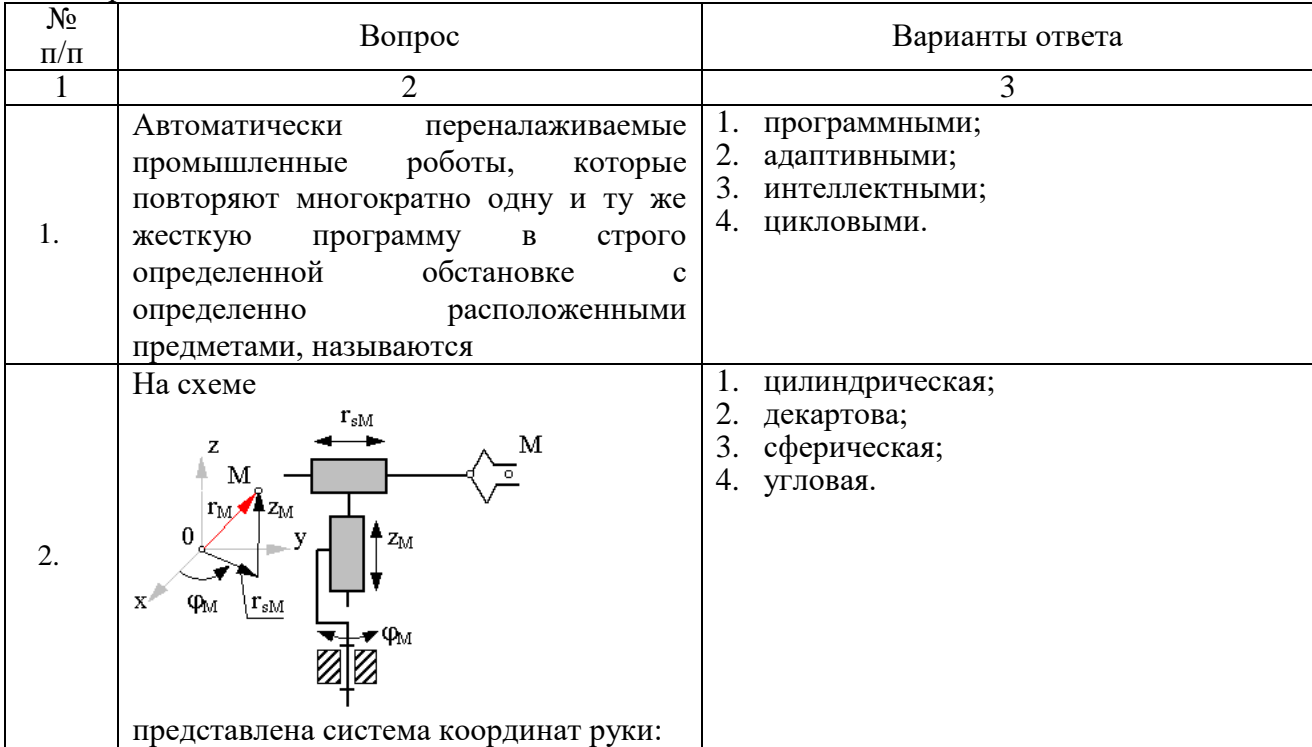

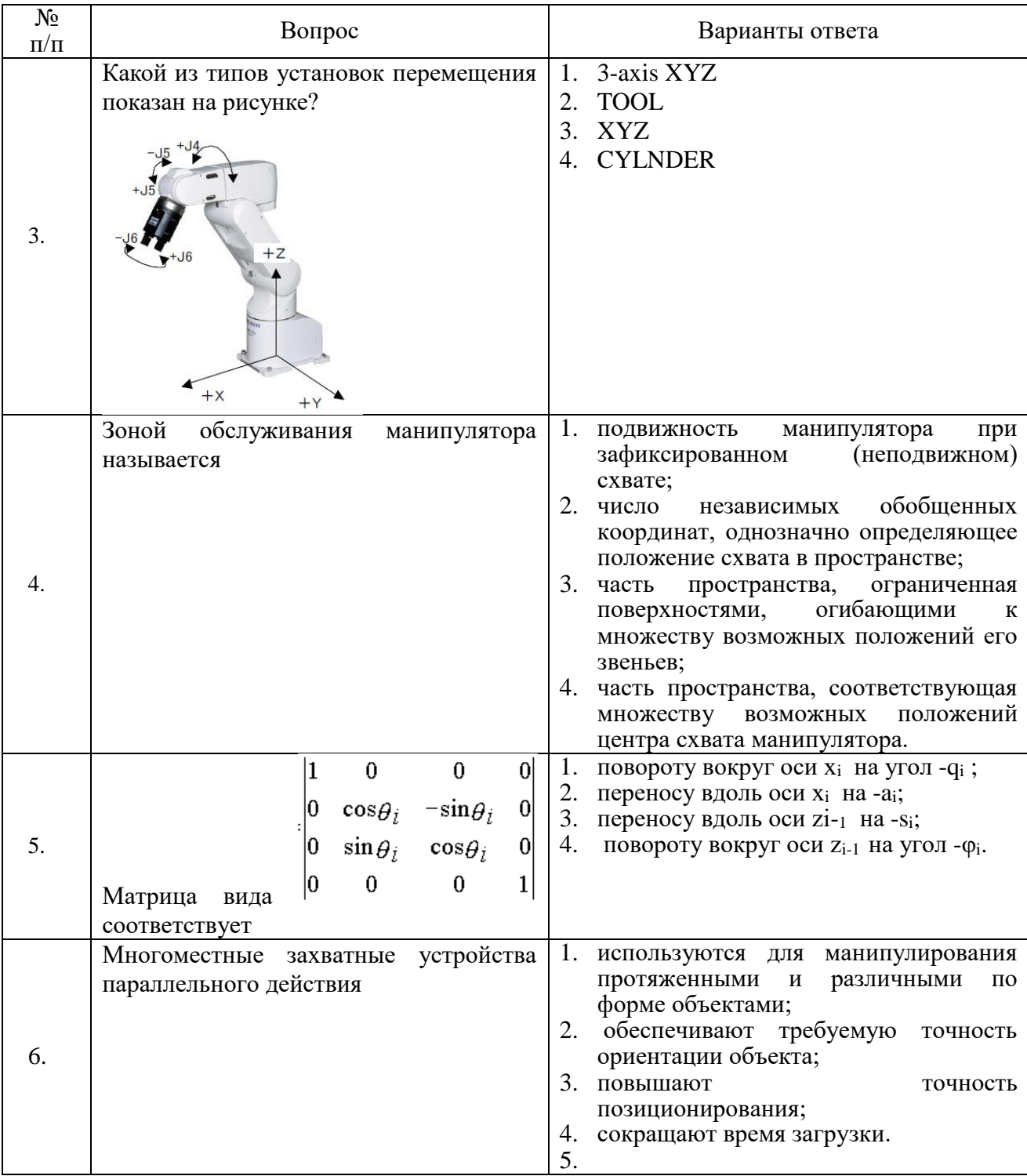

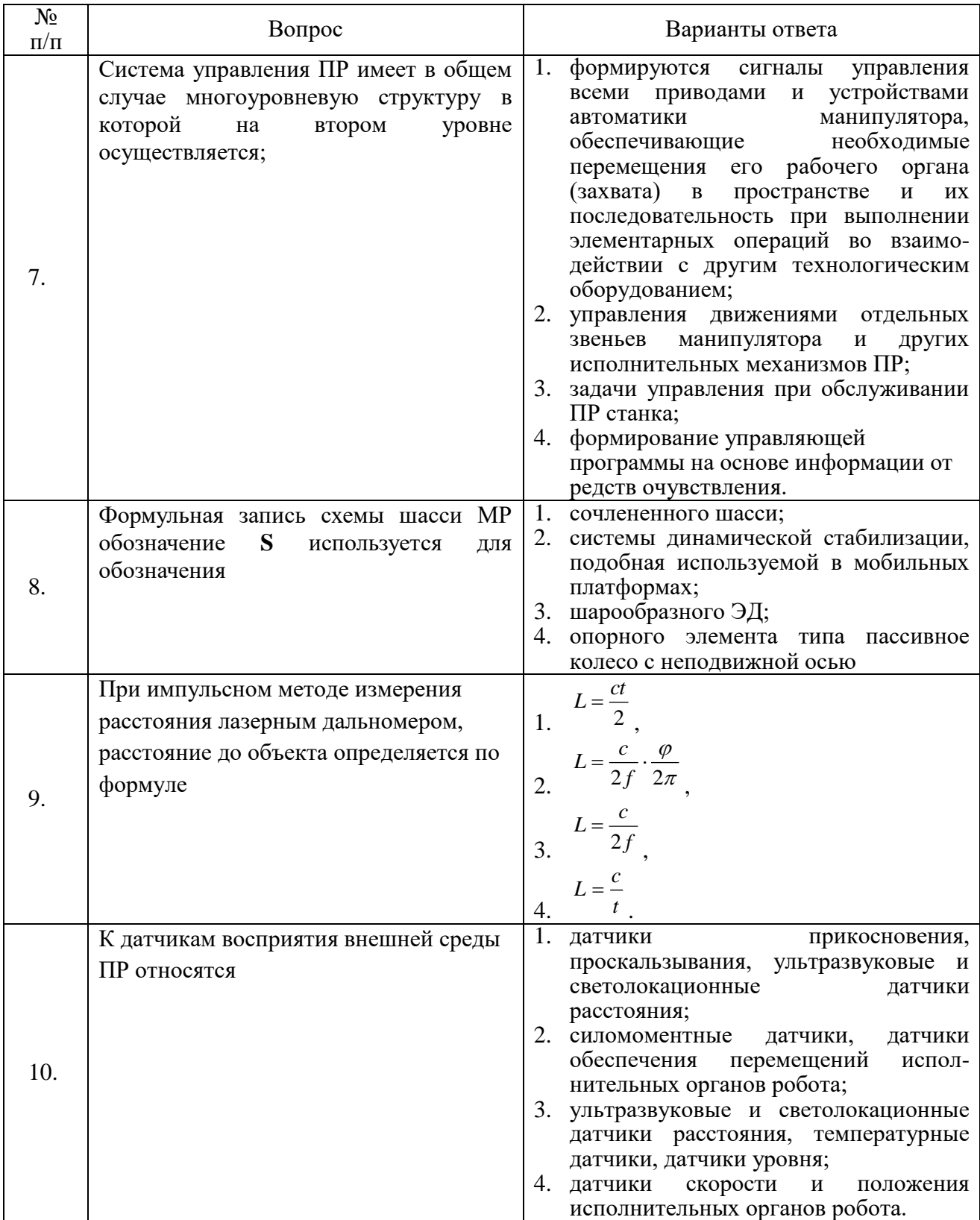

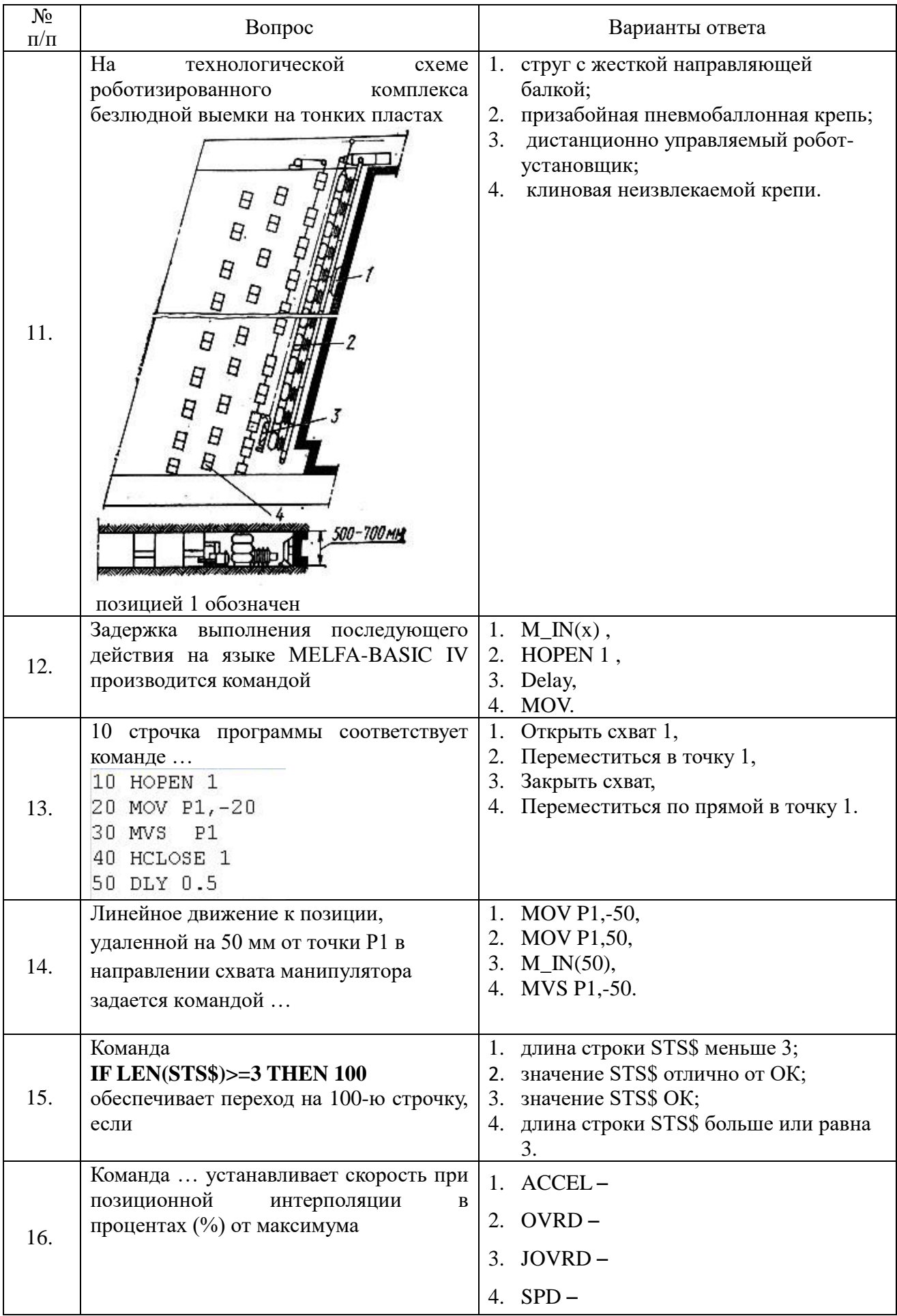

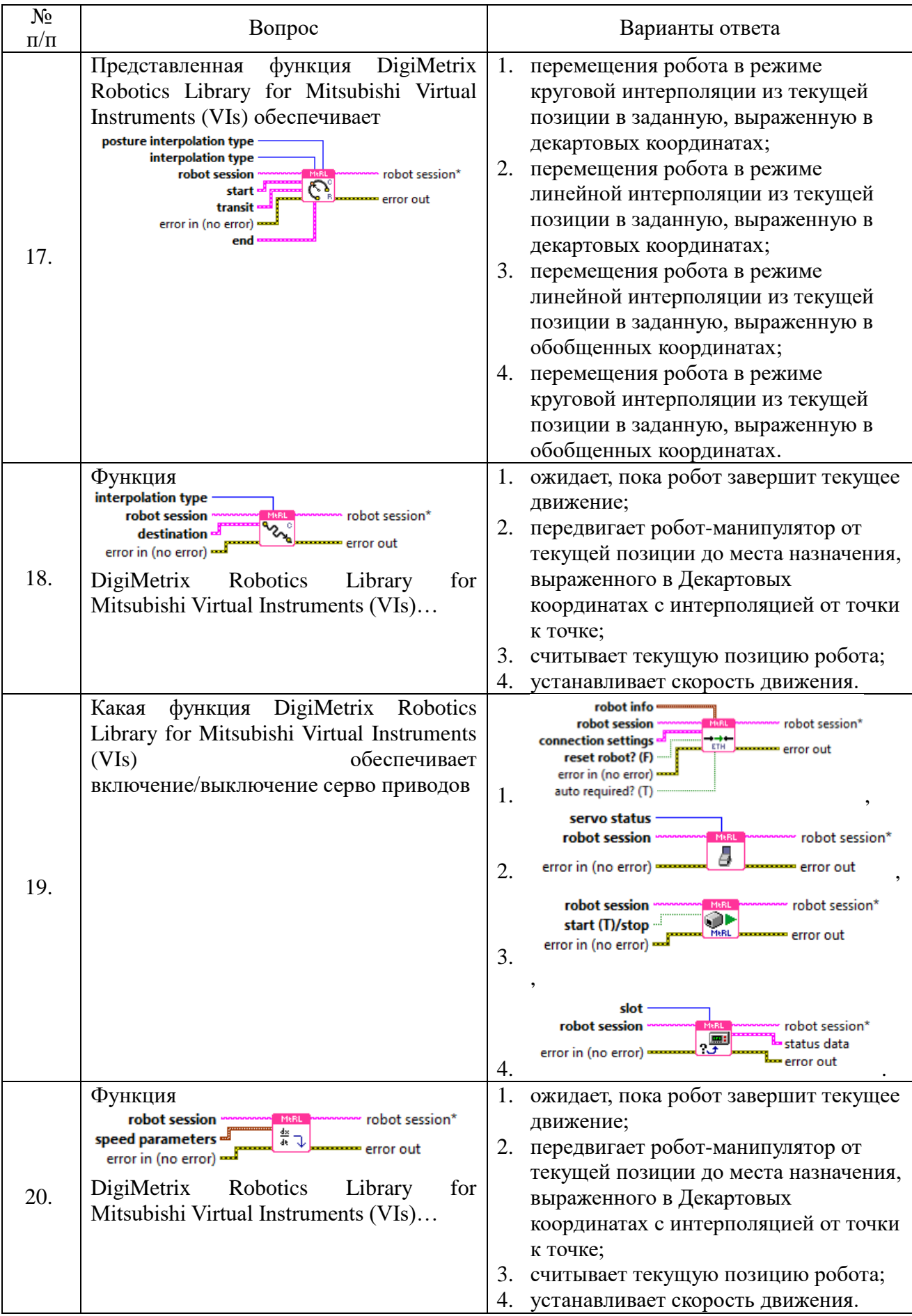

# Вариант 2

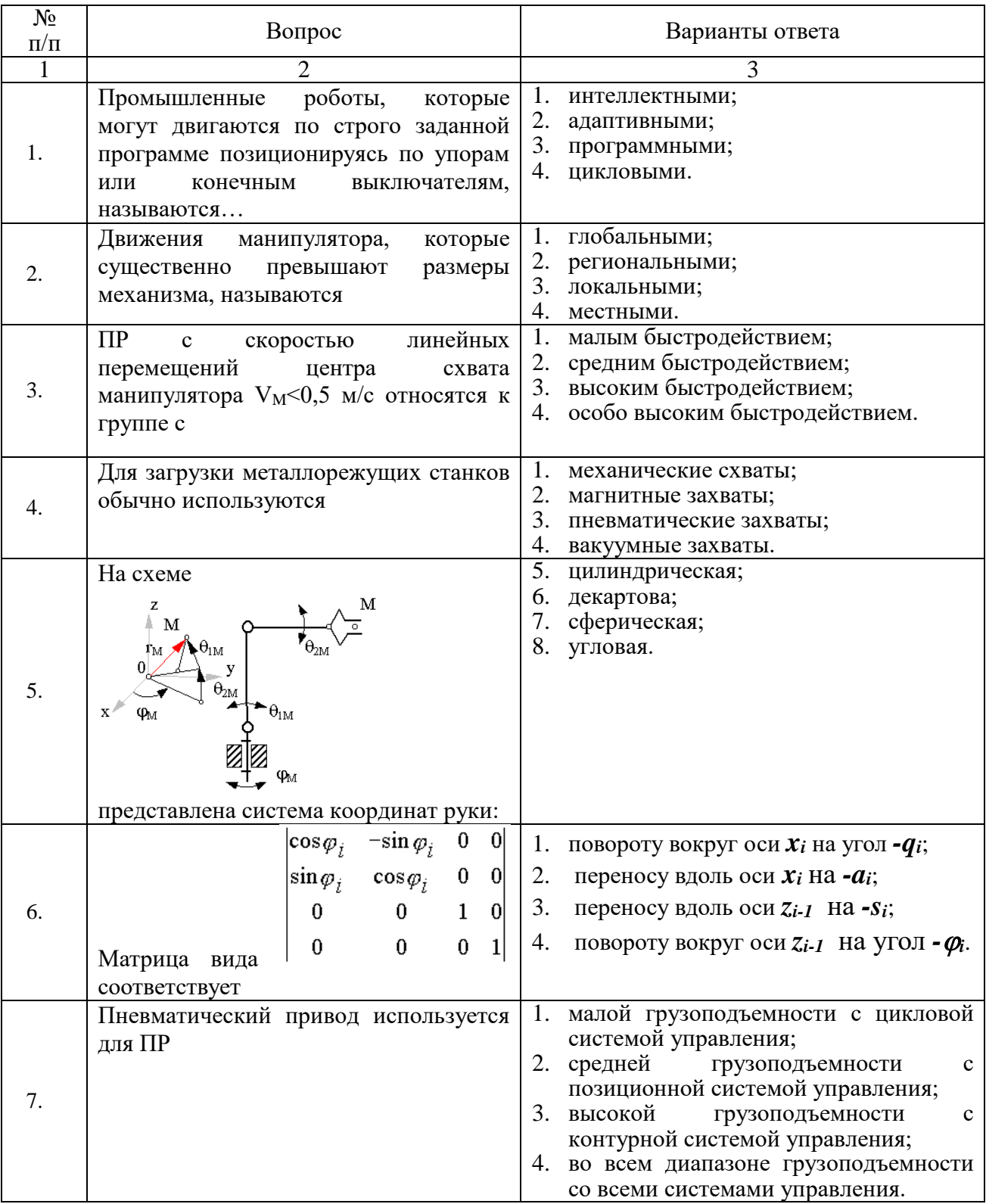

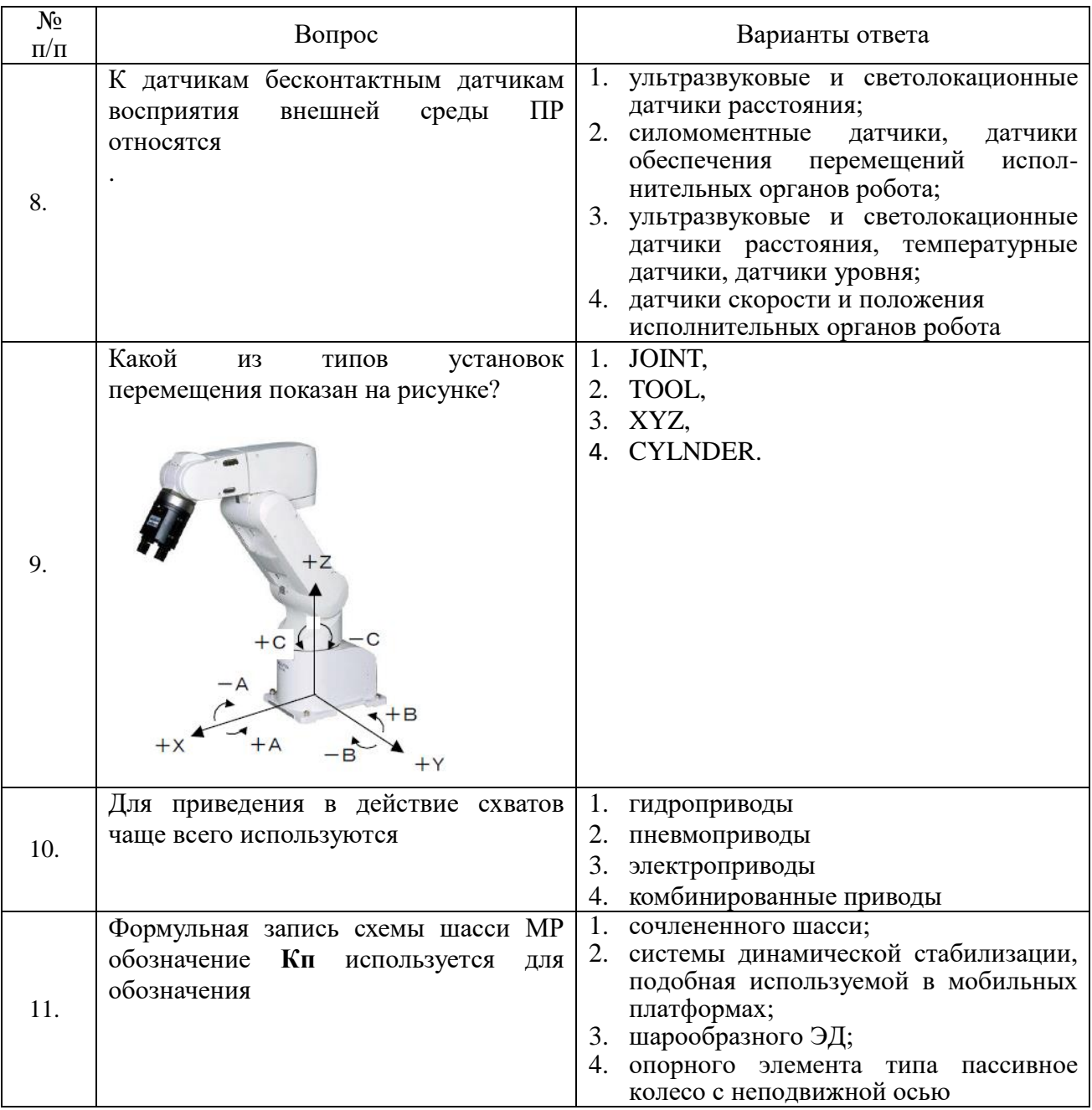

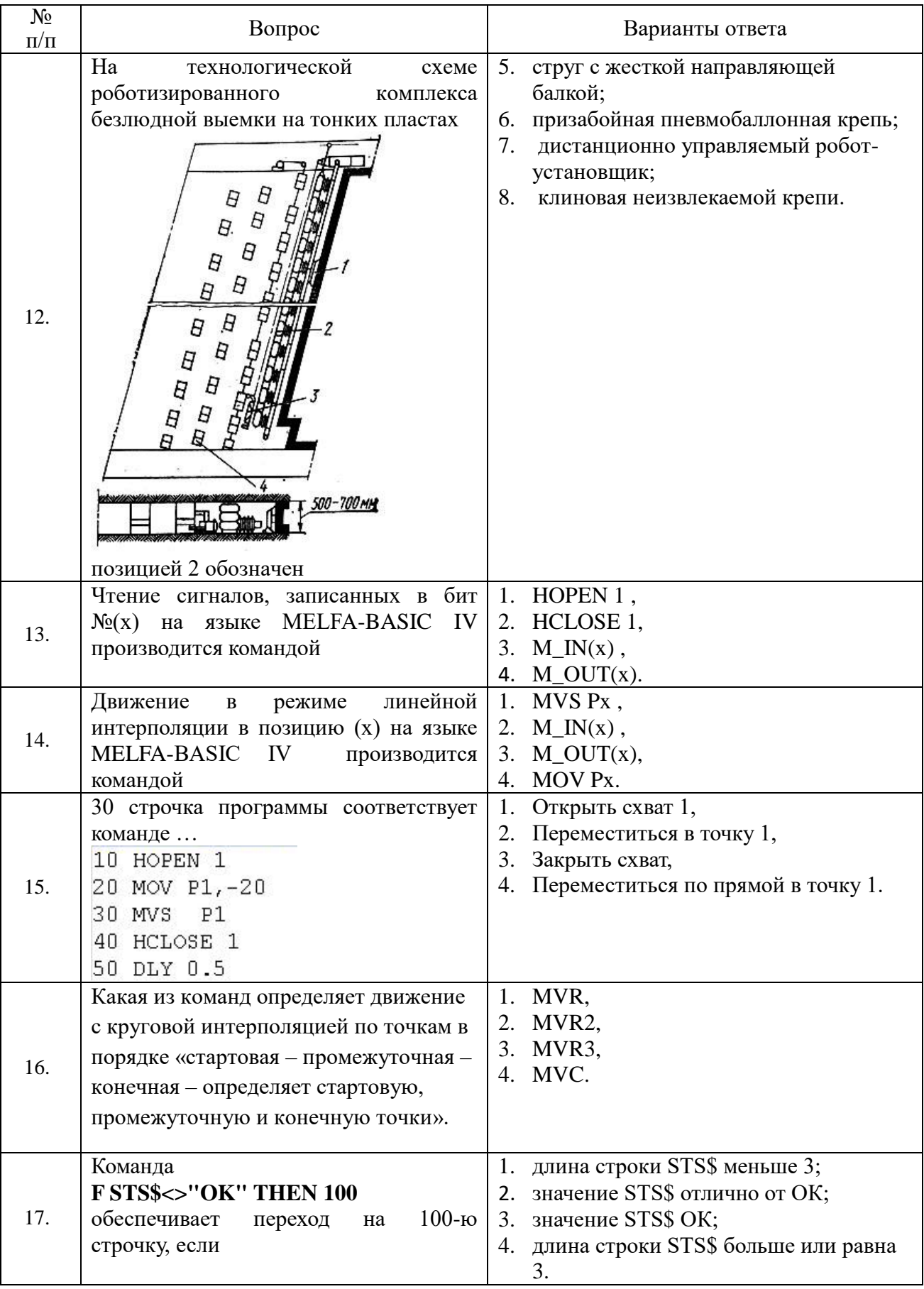

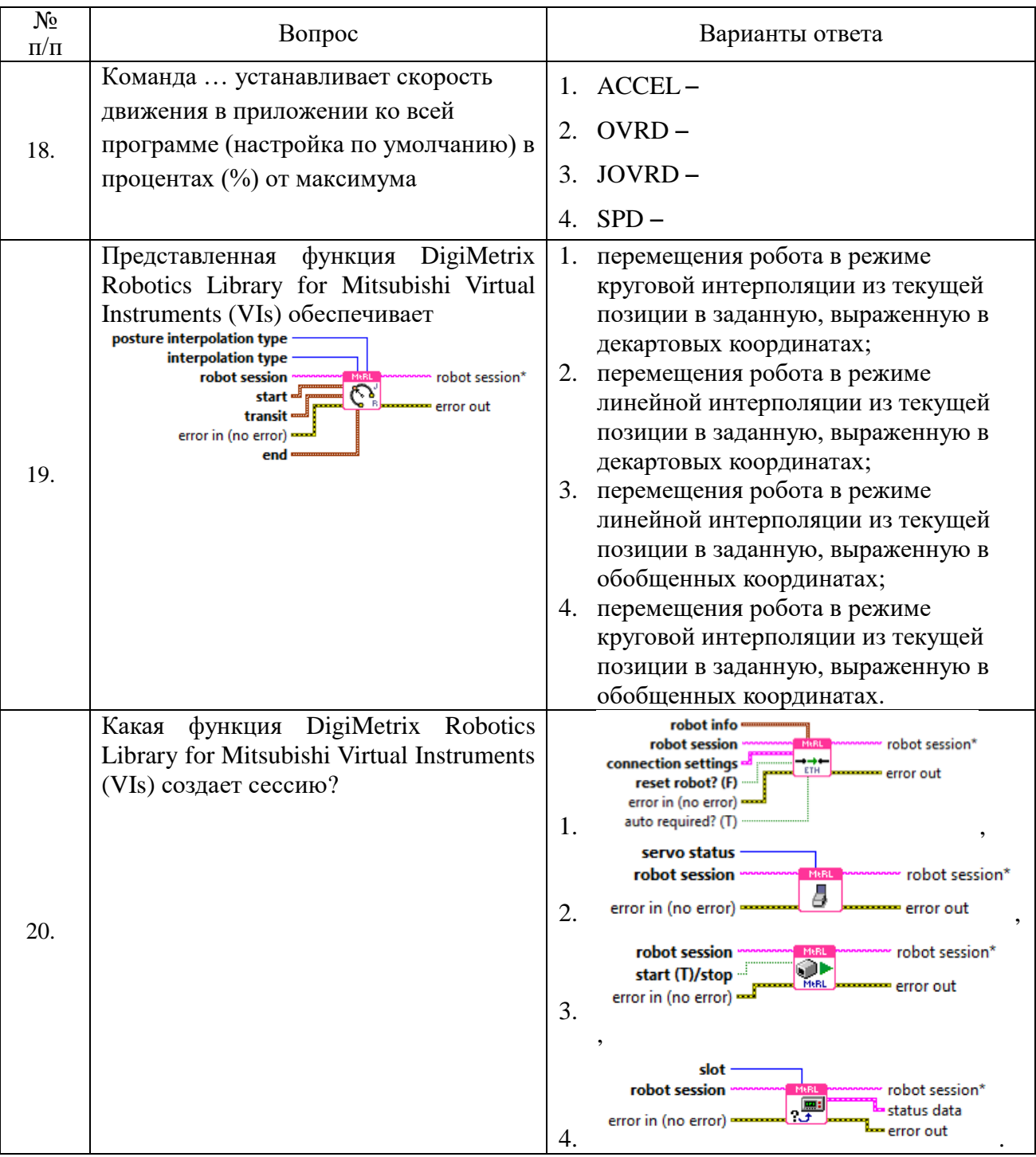

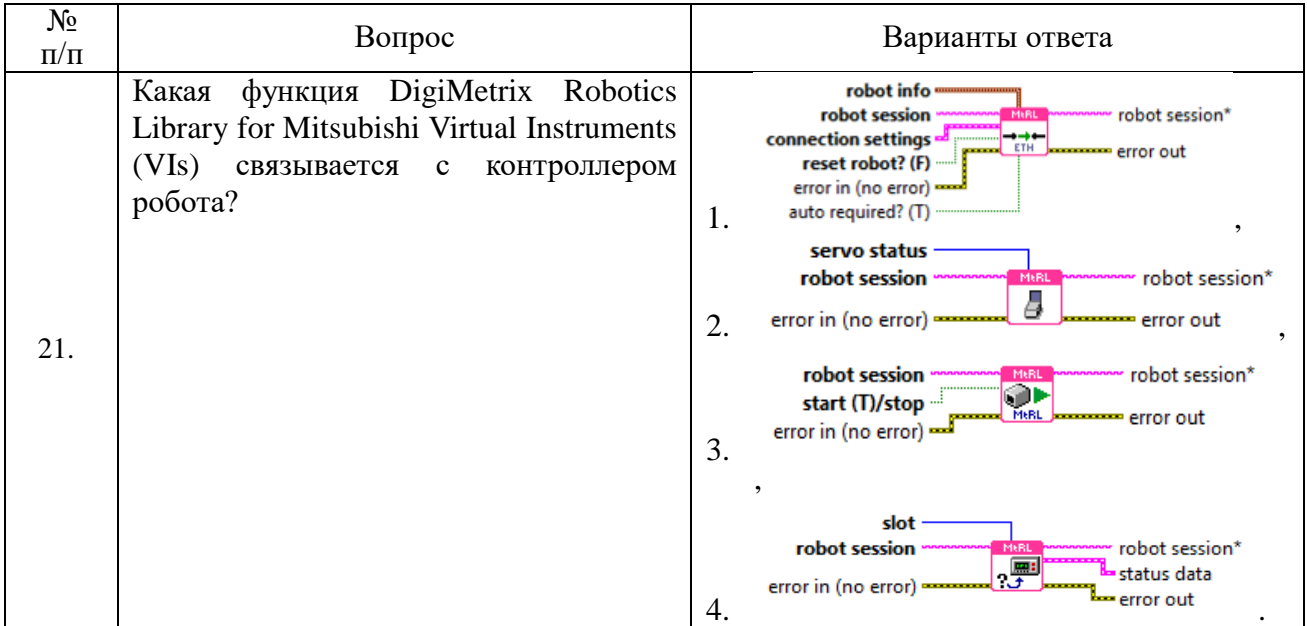

#### Вариант 3

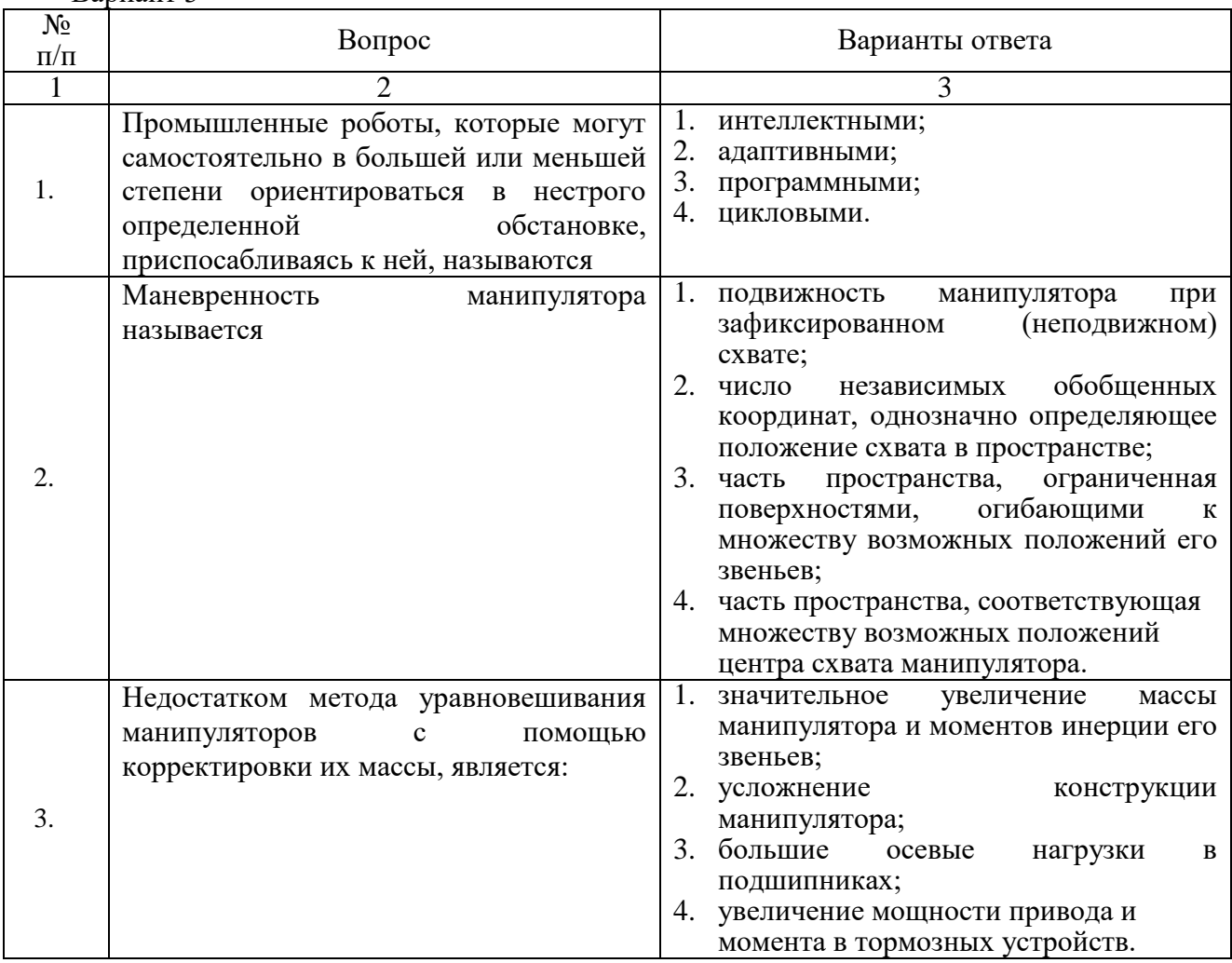

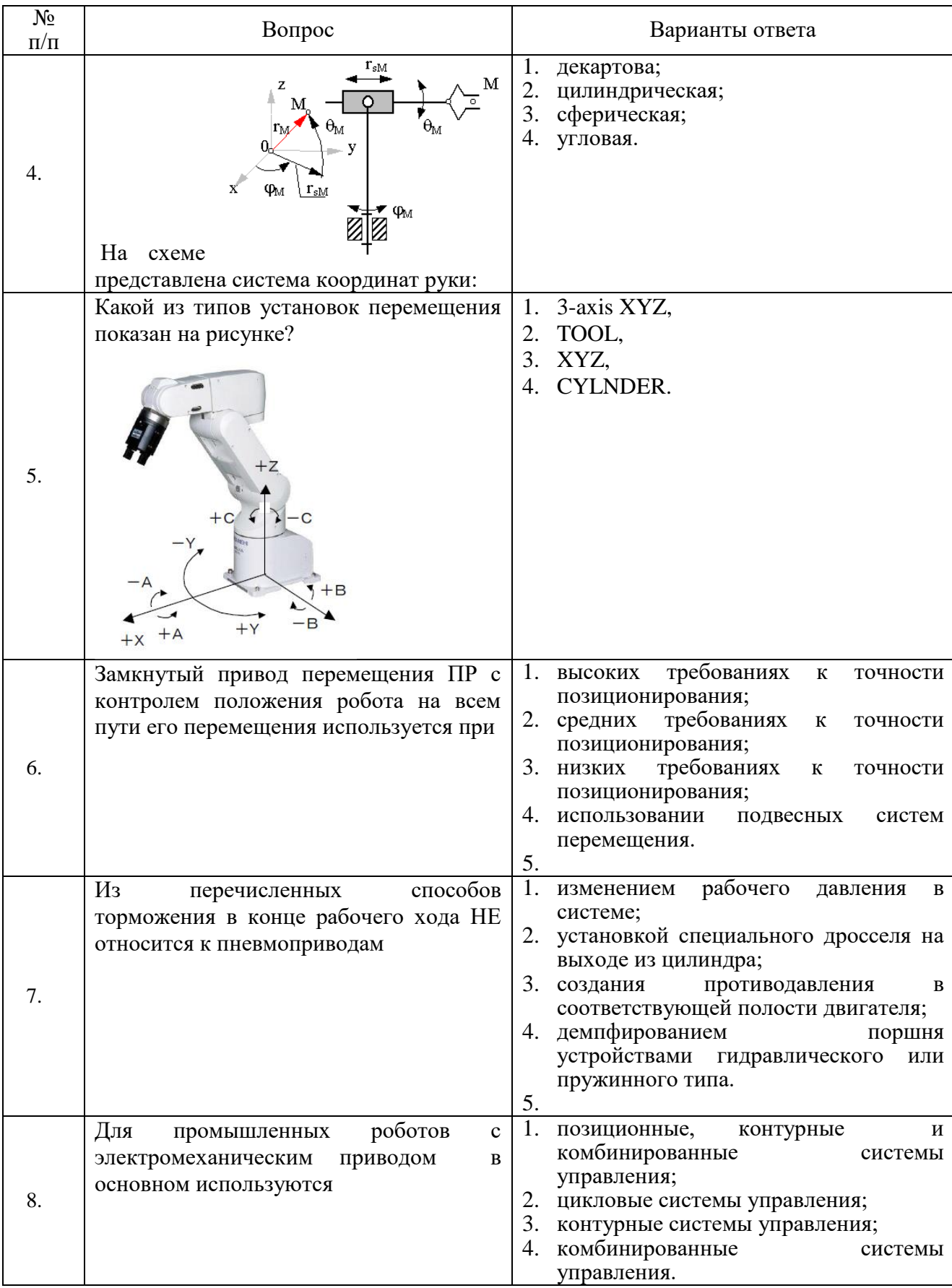

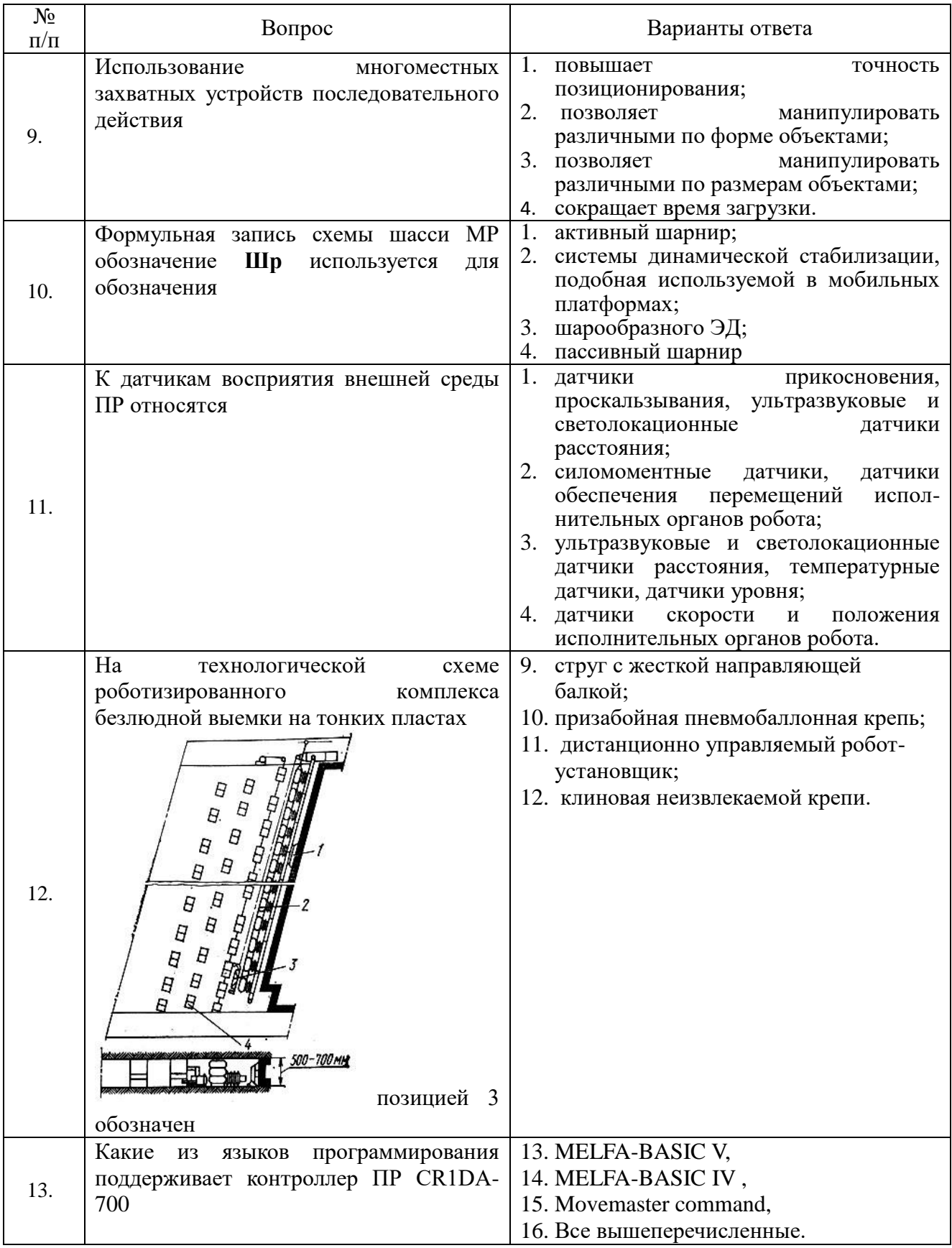

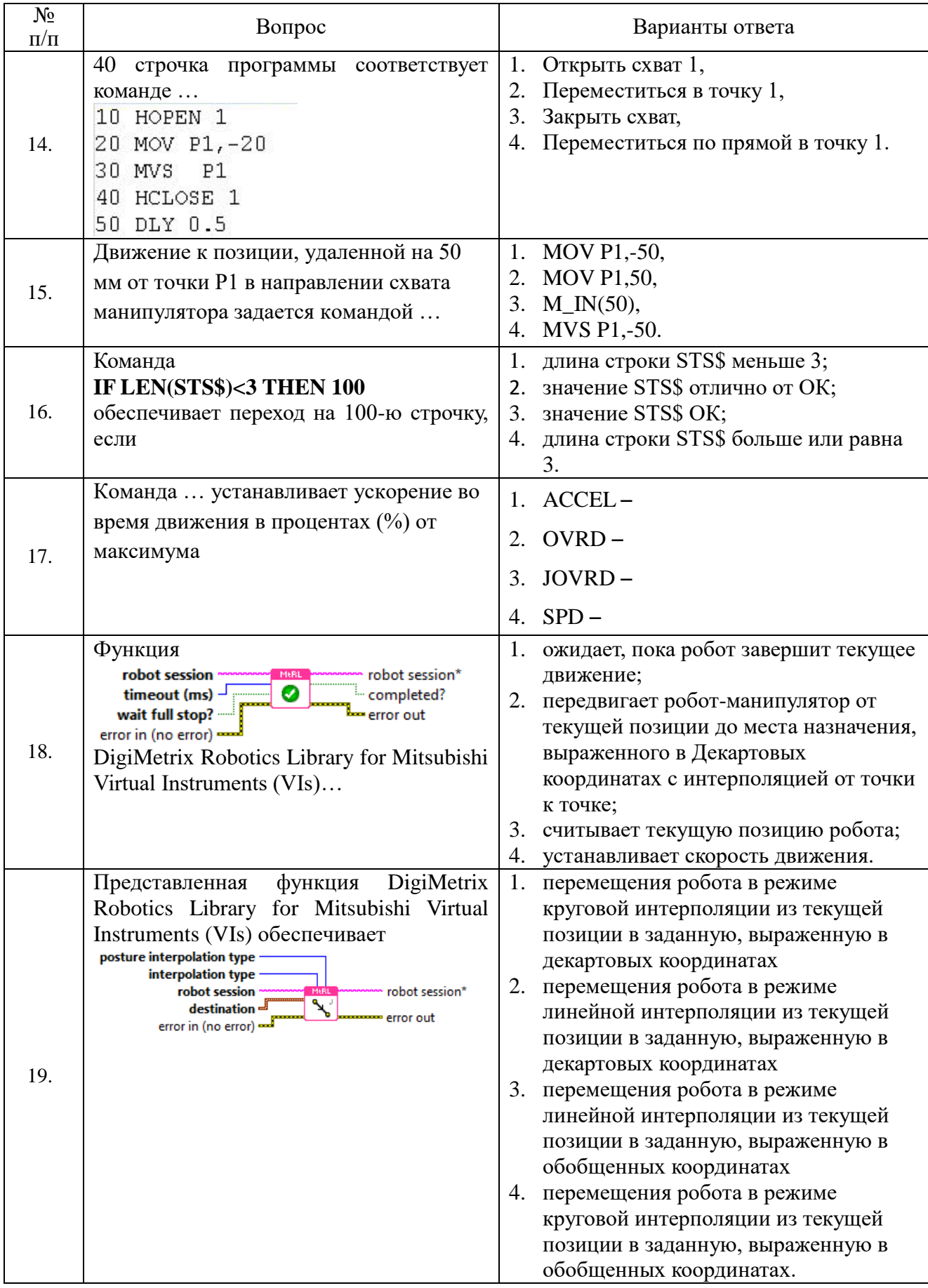

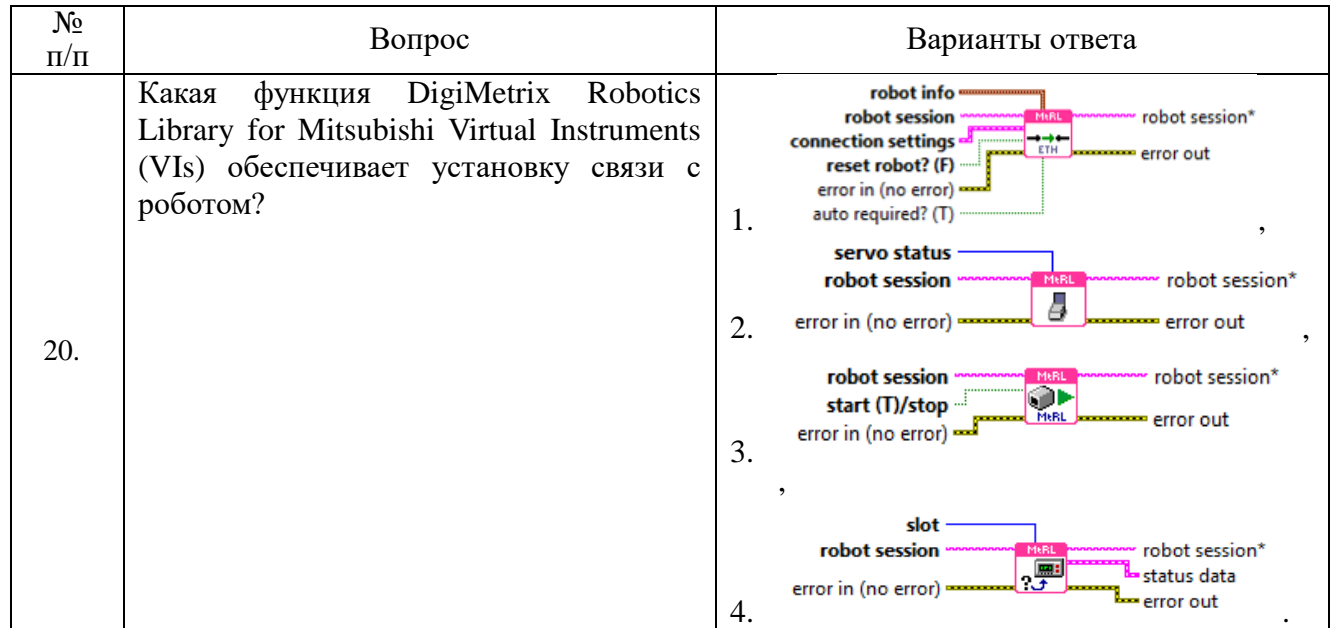

# **6.3. Описание показателей и критериев контроля успеваемости, описание шкал оценивания**

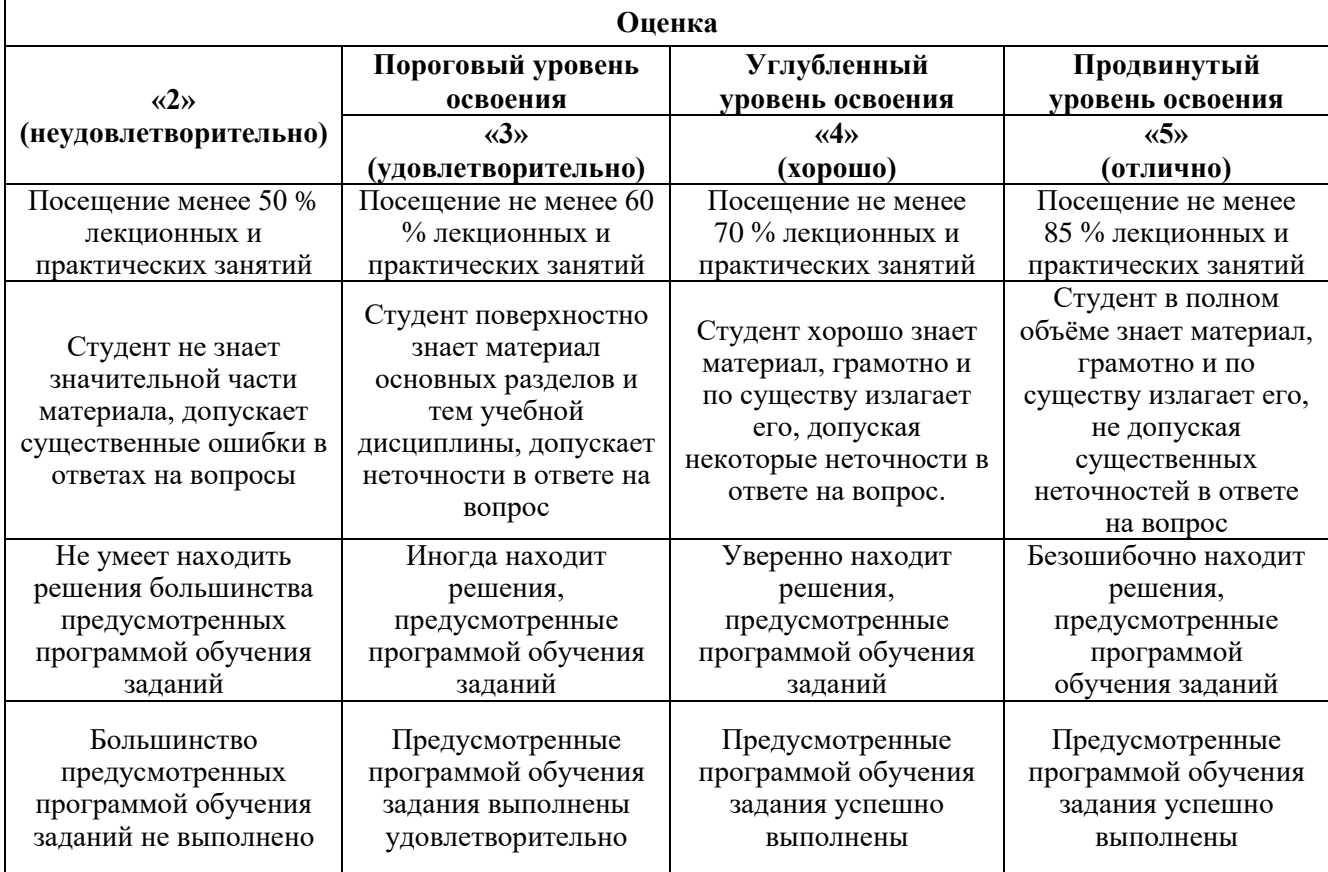

# **6.3.1. Критерии оценок промежуточной аттестации (дифференцированный зачет)**

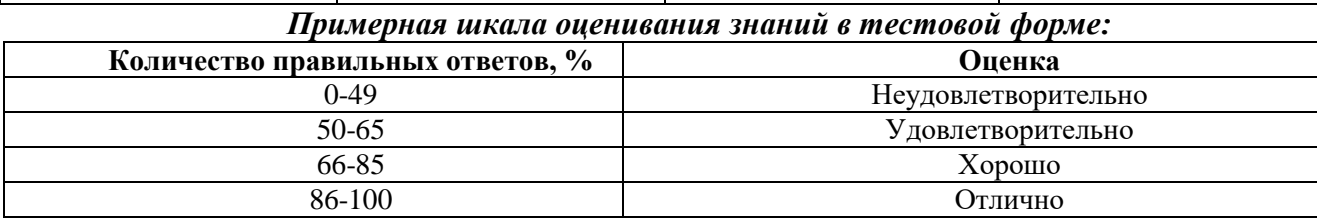

#### **7. УЧЕБНО-МЕТОДИЧЕСКОЕ И ИНФОРМАЦИОННОЕ ОБЕСПЕЧЕНИЕ ДИСЦИПЛИНЫ**

#### **7.1. Рекомендуемая литература**

#### **7.1.1. Основная литература**

- 1. Основы робототехники : учебное пособие/А.А. Иванов. 2-е изд. испр. Москва : ИНФРА-М. 2022. — 223 с. — (Высшее образование: Бакалавриат). - DOI I0.12737/lexlbook\_58e7460f93d2c6.7688379. <https://znanium.com/catalog/document?id=387605>
- 2. Курышкин, Н.П. Основы робототехники [Электронный ресурс] : учебное пособие / Н.П. Курышкин. — Электрон. дан. — Кемерово : КузГТУ имени Т.Ф. Горбачева, 2012.  $-168$  c.  $-$

https://e.lanbook.com/book/6605. — Загл. с экрана.

3. Музипов, Х.Н. Автоматизированное проектирование средств и систем управления [Электронный ресурс]: учеб. пособие / Х.Н. Музипов, О.Н. Кузяков. — Электрон. дан. — Тюмень: Тюм $\Gamma$ НГУ, 2011

https://e.lanbook.com/book/28311

#### **7.1.2. Дополнительная литература**

- 1. *Юревич Е.И.* Основы робототехники. СПб: БХВ Петербург, 2010, 359с.
- 2. *Корендясев А.И.* Теоретические основы робототехники. В 2-х кн / А.И. Корендясев, Б.Л. Саламандра, Л.И. Тывес; отв. ред. С. М. Каплунов; ин-т машиноведения им. А.А. Благонравова РАН. – М.: Наука, 2006. – ISBNS – 02-033952-0.
- 3. *Опаркин В.Н.* Мировой опыт автоматизации горных работ на подземных рудниках /В.Н. Опаркин, Е.Л. Пуссен, А.П. Тапчиев и др. Рос. акад. наук ИГД, Новосибирск: 2007, 97с.
- 4. *Хомченко В.Г., Соломин В.Ю*. Мехатроника и робототехнические системы. Омск: издво ОМГТУ, 2008, 160с.
- 5. *Стенин В.В*. Введение в робототехнику (Учебное пособие). Московский ин-т радиоэлектроники и автоматики (тех. ун-тет). М.: МИРЭА, 2005, 115с.
- 6. *М. Шахинпур.* Курс робототехники (перевод с англиского). М.: Мир, 1990, 527с.
- 7. *Попов Е.П., Письменный Г.В.* Основы робототехники. Введение в специальность: Учебник для вузов по спец. «Робототехнические системы и комплексы» - М.: Высшая шк., 1990, 224с.
- 8. *Конюх В.Л.* Робототехника в горном деле. Кемерово: Кузбассвузиздат, 2000, 335.
- 9. *Булгагов Л.Г., Воробьев В.А.*, Промышленные роботы (Кинематика, динамика, контроль и управление). М.: Солон-ПРЕСС, 2007, 488с.
- 10. *Зенкевич С.Л., Ющенко А.С.* Основы управления манипуляционными роботами. Учебник для вузов по спец. «Роботы и робототехнические системы». М.: Издат-во МГТУ им. Н.Э. Баумана, 2004, 488с.

#### **7.1.3. Учебно-методическое обеспечение самостоятельной работы студента**

1) Основы проектирования робототехники для горной промышленности (мобильные роботы): методические указания к выполнению лабораторных работ/ Санкт-Петербургский Горный университет. Сост.: А.А. Кульчицкий, А.Г. Смирнов, И. И. Абакумов СПб, 2016, 53 с.

http://old.spmi.ru/system/files/lib/uch/metodichki/2016-149.pdf http://ior.spmi.ru/system/files/lp/lp\_1540198134.pdf

#### **7.2. Базы данных, электронно-библиотечные системы, информационно-справочные и поисковые системы**

1. ЭБС издательского центра «Лань».

- 2. Электронно-библиотечная система «ЭБС ЮРАЙТ» www.biblio-online.ru.
- 3. Электронная библиотечная система «Национальный цифровой ресурс «Руконт»». http://rucont.ru/
- 4. Полнотекстовые базы данных, библиотека СПГГИ(ТУ) URL: [сайт] www.kodeks.spmi.edu.ru:3000
- 5. Московский государственный технический университет им. Н.Э. Баумана [сайт] URL: [www.bmstu.ru.](http://www.bmstu.ru/)
- 6. Электронная библиотека Российской Государственной Библиотеки (РГБ): http://www.rsl.ru/
- 7. -Мировая цифровая библиотека: http://wdl.org/ru
- 8. -Европейская цифровая библиотека Europeana: http://www.europeana.eu/portal
- 9. -Свободная энциклопедия Википедия: https://ru.wikipedia.org
- 10. -Электронная библиотека учебников: [http://studentam.net](http://studentam.net/)
- 11. http://www.fischertechnik.de/PortalData/1/Resources/didactic/documents/activitybooklet/ROBOTXTrainingLab/ru.pdf
- 12. [http://easyelectronics.ru/files/Robot/ROBO-PICA\\_rus.pdf](http://easyelectronics.ru/files/Robot/ROBO-PICA_rus.pdf)
- 13. https://www.terraelectronica.ru/show\_pdf.php?pdf=%2Fds%2Fpdf%2FR%2FROBO\_PICA2. pdf
- 14. Библиотека изобретений, патентов, товарных знаков РФ [сайт] URL:www.fips.ru

#### **8. МАТЕРИАЛЬНО-ТЕХНИЧЕСКОЕ ОБЕСПЕЧЕНИЕ ДИСЦИПЛИНЫ**

#### **8.1. Материально-техническое оснащение аудиторий Аудитории для проведения лекционных занятий.**

#### *60 посадочных мест*

Стол письменный – 31 шт., стул аудиторный – 60 шт., кресло аудиторное – 1 шт., трибуна настольная – 1 шт., доска напольная мобильная – 1 шт., ноутбук 90NBOAO2-VQ1400 – 1 шт., проектор XEED WUX450ST – 1 шт., экран SCV-16904 Сhampion – 1 шт., плакат – 5 шт.

Перечень лицензионного программного обеспечения: Microsoft Windows 8 Professional, Microsoft Office 2007 Professional Plus, Антивирусное программное обеспечение Kaspersky Endpoint Security, 7-zip (свободно распространяемое ПО), Foxit Reader (свободно распространяемое ПО), SeaMonkey (свободно распространяемое ПО), Chromium (свободно распространяемое ПО), Java Runtime Environment (свободно распространяемое ПО), doPDF (свободно распространяемое ПО), GNU Image Manipulation Program (свободно распространяемое ПО), Inkscape (свободно распространяемое ПО), XnView (свободно распространяемое ПО), K-Lite Codec Pack (свободно распространяемое ПО), FAR Manager (свободно распространяемое ПО)

#### **Аудитории для проведения практических занятий.**

#### *16 посадочных мест*

Стол письменный – 17 шт., стул аудиторный – 17 шт., кресло аудиторное – 1 шт., трибуна настольная – 1 шт., доска настенная – 1 шт., плакат – 6 шт.

Перекатная мультимедийная установка (ноутбук Acer Aspire7720 (Intel(R) Core (TM)2 Duo CPU T7700 2.40GHz 2 ГБ); мышь проводная Genius Laser; проектор DLP Texas Instruments VLT XD600LP; стойка передвижная металлическая многоярусная).

Перечень лицензионного программного обеспечения: Microsoft Windows Pro 7 RUS, Microsoft Office Std 2007 RUS, Антивирусное программное обеспечение Kaspersky Endpoint Security, 7-zip (свободно распространяемое ПО), Foxit Reader (свободно распространяемое ПО), Sea Monkey (свободно распространяемое ПО), Chromium (свободно распространяемое ПО), Java 8 Runtime Environment (свободно распространяемое ПО), do PDF (свободно распространяемое ПО), GNU Image Manipulation Program (свободно распространяемое ПО), Inkscape (свободно распространяемое ПО), Xn View (свободно распространяемое ПО), K-Lite Codec Pack (свободно

распространяемое ПО), FAR Manager (свободно распространяемое ПО), Свободно распространяемое программное обеспечение Python.

Лабораторный стенд «Средства автоматизации и управления «САУ-МАКС» – 1 шт., стенд «Festo» – 2 шт., комплект оборудования лабораторного для изучения автоматизированных систем технологических процессов – 1 шт., комплекс исследовательского оборудования для контроля и диагностики объектов – 1 шт., комплекты Festo Didactic: FP1110 «Бесконтактные датчики положения», FP 1120 «Бесконтактные датчики перемещения».

#### **8.2. Помещения для самостоятельной работы:**

1. Оснащенность помещения для самостоятельной работы: 13 посадочных мест. Стул – 25 шт., стол – 2 шт., стол компьютерный – 13 шт., шкаф – 2 шт., доска аудиторная маркерная – 1 шт., АРМ учебное ПК (монитор + системный блок) – 14 шт. Доступ к сети «Интернет», в электронную информационно-образовательную среду Университета.

Перечень лицензионного программного обеспечения:

Microsoft Windows 7 Professional:ГК № 1464-12/10 от 15.12.10 «На поставку компьютерного оборудования» ГК № 959-09/10 от 22.09.10 «На поставку компьютерной техники» ГК № 447- 06/11 от 06.06.11 «На поставку оборудования» ГК № 984-12/11 от 14.12.11 «На поставку оборудования" Договор № 1105-12/11 от 28.12.2011 «На поставку компьютерного оборудования», Договор № 1106-12/11 от 28.12.2011 «На поставку компьютерного оборудования» ГК № 671-08/12 от 20.08.2012 «На поставку продукции» , Microsoft Open License 60799400 от 20.08.2012, Microsoft Open License 48358058 от 11.04.2011, Microsoft Open License 49487710 от 20.12.2011, Microsoft Open License 49379550 от 29.11.2011 ,

Microsoft Office 2010 Standard: Microsoft Open License 60799400 от 20.08.2012 , Microsoft Open License 60853086 от 31.08.2012

Kaspersky antivirus 6.0.4.142

2. Оснащенность помещения для самостоятельной работы:

17 посадочных мест. Доска для письма маркером – 1 шт., рабочие места студентов, оборудованные ПК с доступом в сеть университета – 17 шт., мультимедийный проектор – 1 шт., АРМ преподавателя для работы с мультимедиа – 1 шт. (системный блок, мониторы – 2 шт.), стол – 18 шт., стул – 18 шт. Доступ к сети «Интернет», в электронную информационно-образовательную среду Университета.

Перечень лицензионного программного обеспечения:

Операционная система Microsoft Windows 7 Professional Microsoft Open License 49379550 от 29.11.2011 .

Microsoft Office 2007 Standard Microsoft Open License 42620959 от 20.08.2007

3. Оснащенность помещения для самостоятельной работы:

16 посадочных мест. Стол компьютерный для студентов (тип 4) - 3 шт., стол компьютерный для студентов (тип 6) – 2 шт., стол компьютерный для студентов (тип 7) – 1 шт., кресло преподавателя (сетка, цвет черный) – 17 шт., доска напольная мобильная белая магнитно-маркерная «Magnetoplan» 1800мм×1200мм - 1 шт., моноблок Lenovo M93Z Intel Q87 – 17 шт., плакат – 5 шт. Доступ к сети «Интернет», в электронную информационно-образовательную среду Университета. Перечень лицензионного программного обеспечения:

Microsoft Windows 7 Professional: Microsoft Open License 49379550 от 29.11.2011.

Microsoft Office 2007 Professional Plus: Microsoft Open License 46431107 от 22.01.2010 .

CorelDRAW Graphics Suite X5 Договор №559-06/10 от 15.06.2010 «На поставку программного обеспечения»

Autodesk product: Building Design Suite Ultimate 2016, product Key: 766H1

Cisco Packet Tracer 7.1 (свободно распространяемое ПО), Quantum GIS (свободно распространяемое ПО), Python (свободно распространяемое ПО), R (свободно распространяемое ПО), Rstudio (свободно распространяемое ПО), SMath Studio (свободно распространяемое ПО), GNU Octave (свободно распространяемое ПО), Scilab (свободно распространяемое ПО)

### **8.3. Помещения для хранения и профилактического обслуживания оборудования:**

1. Центр новых информационных технологий и средств обучения: Оснащенность:

персональный компьютер – 2 шт. (доступ к сети «Интернет»), монитор – 4 шт.,сетевой накопитель – 1 шт.,источник бесперебойного питания – 2 шт., телевизор плазменный Panasonic – 1 шт., точка Wi-Fi – 1 шт., паяльная станция – 2 шт., дрель – 5 шт., перфоратор – 3 шт., набор инструмента – 4 шт., тестер компьютерной сети – 3 шт., баллон со сжатым газом – 1 шт., паста теплопроводная – 1 шт., пылесос – 1 шт., радиостанция – 2 шт., стол – 4 шт., тумба на колесиках – 1 шт., подставка на колесиках – 1 шт., шкаф – 5 шт., кресло – 2 шт., лестница Alve – 1 шт. Перечень лицензионного программного обеспечения:

Microsoft Windows 7 Professional (Лицензионное соглашение Microsoft Open License 60799400 от 20.08.2012)

Microsoft Office 2010 Professional Plus (Лицензионное соглашение Microsoft Open License 60799400 от 20.08.2012)

Антивирусное программное обеспечение Kaspersky Endpoint Security (Договор № Д810(223)-12/17 от 11.12.17)

2. Центр новых информационных технологий и средств обучения:

Оснащенность: стол – 5 шт., стул – 2 шт., кресло – 2 шт., шкаф – 2 шт., персональный компьютер – 2 шт. (доступ к сети «Интернет»), монитор – 2 шт., МФУ – 1 шт., тестер компьютерной сети – 1 шт., балон со сжатым газом – 1 шт., шуруповерт – 1 шт.

Перечень лицензионного программного обеспечения: Microsoft Windows 7 Professional (Лицензионное соглашение Microsoft Open License 60799400 от 20.08.2012)

Microsoft Office 2007 Professional Plus (Лицензионное соглашение Microsoft Open License 46431107 от 22.01.2010)

Антивирусное программное обеспечение Kaspersky Endpoint Security (Договор № Д810(223)-12/17 от 11.12.17)

3. Центр новых информационных технологий и средств обучения:

Оснащенность:

стол – 2 шт., стуля – 4 шт., кресло – 1 шт., шкаф – 2 шт., персональный компьютер – 1 шт. (доступ к сети «Интернет»), веб-камера Logitech HD C510 – 1 шт., колонки Logitech – 1 шт., тестер компьютерной сети – 1 шт., дрель – 1 шт., телефон – 1 шт., набор ручных инструментов – 1 шт. Перечень лицензионного программного обеспечения:

Microsoft Windows 7 Professional (Лицензионное соглашение Microsoft Open License 48358058 от 11.04.2011)

Microsoft Office 2007 Professional Plus (Лицензионное соглашение Microsoft Open License 46431107 от 22.01.2010)

Антивирусное программное обеспечение Kaspersky Endpoint Security (Договор № Д810(223)-12/17 от 11.12.17)

#### **8.4. Лицензионное программное обеспечение**

- 1. Microsoft Windows 8 Professional (договор бессрочный ГК № 875-09/13 от 30.09.2013 «На поставку компьютерной техники»)
- 2. Microsoft Office 2007 Standard (договор бессрочный Microsoft Open License 42620959 от 20.08.2007)
- 3. Microsoft Office 2010 Professional Plus (договор бессрочный Microsoft Open License 60799400 от 20.08.2012, договор бессрочный Microsoft Open License 47665577 от 10.11.2010, договор бессрочный Microsoft Open License 49379550 от 29.11.2011)
- 4. CIROS Automation Suite (CIROS Studio, CIROS Robotics, RobotVisionCell) (договор бессрочный ГК № 848-08/13 от 20.08.2013 на поставку оборудования и ПО)
- 5. RT ToolBox2 (договор бессрочный ГК № 848-08/13 от 20.08.2013 на поставку оборудования и ПО)
- 6. LabView Professional ГК №1142912/09 от 04.12.2009 "На поставку программного обеспечения"
- 7. ROBO Pro (свободно распространяемое ПО)
- 8. PICkit2 (свободно распространяемое ПО)
- 9. Mikro С Demo (свободно распространяемое ПО)
- 10. MPLAB X IDE 4.15 (свободно распространяемое ПО).

Приложение

#### ЛИСТ АКТУАЛИЗАЦИИ РАБОЧЕЙ ПРОГРАММЫ ДИСЦИПЛИНЫ

*Рабочая программа дисциплины рассмотрена и переутверждена на заседании кафедры название кафедры от \_\_\_\_\_\_\_\_\_\_\_\_\_\_\_\_\_\_ года, протокол №\_\_\_\_\_\_\_.*

Заведующий кафедрой \_\_\_\_\_\_\_\_\_\_\_ уч. степень, ФИО

должность

*Рабочая программа дисциплины рассмотрена и переутверждена на заседании кафедры название кафедры от \_\_\_\_\_\_\_\_\_\_\_\_\_\_\_\_\_\_ года, протокол №\_\_\_\_\_\_\_.*

Заведующий кафедрой \_\_\_\_\_\_\_\_\_\_\_ уч. степень, ФИО должность

*Рабочая программа дисциплины рассмотрена и переутверждена на заседании кафедры название кафедры от \_\_\_\_\_\_\_\_\_\_\_\_\_\_\_\_\_\_ года, протокол №\_\_\_\_\_\_\_.*

Заведующий кафедрой \_\_\_\_\_\_\_\_\_\_\_ уч. степень, ФИО

должность

*Рабочая программа дисциплины рассмотрена и переутверждена на заседании кафедры название кафедры от \_\_\_\_\_\_\_\_\_\_\_\_\_\_\_\_\_\_ года, протокол №\_\_\_\_\_\_\_.*

Заведующий кафедрой \_\_\_\_\_\_\_\_\_\_\_ уч. степень, ФИО должность

*Рабочая программа дисциплины рассмотрена и переутверждена на заседании кафедры название кафедры от \_\_\_\_\_\_\_\_\_\_\_\_\_\_\_\_\_\_ года, протокол №\_\_\_\_\_\_\_.*

Заведующий кафедрой \_\_\_\_\_\_\_\_\_\_\_ уч. степень,

должность ФИО

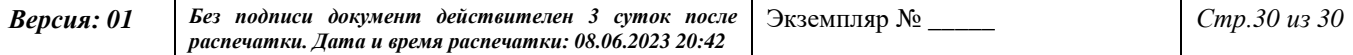